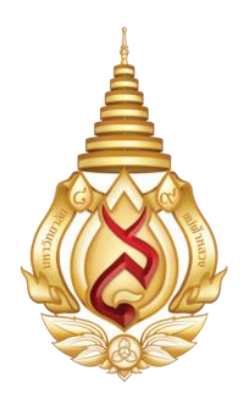

# **คู่มือมาตรฐานการปฏิบัติงาน ประจ าปีงบประมาณ พ.ศ. 2564**

**ส่วนการเงินและบัญชี มหาวิทยาลัยแม่ฟ้าหลวง**

**ค าน า**

ส่วนการเงินและบัญชี ได้จัดทำคู่มือมาตรฐานการปฏิบัติงาน ประจำปีงบประมาณ 2564 โดยมี วัตถุประสงค์เพื่อให้ผู้ปฏิบัติงานมีความรู้ ความเข้าใจในขั้นตอนการปฏิบัติงาน

ส่วนการเงินและบัญชี หวังเป็นอย่างยิ่งว่าคู่มือมาตรฐานการปฏิบัติงานนี้ จะสามารถใช้เป็นเครื่องมือ ในการปฏิบัติงานให้ถูกต้องมีประสิทธิภาพเป็นมาตรฐานเดียวกัน และบรรลุวัตถุประสงค์ของหน่วยงานตามที่ ตั้งเป้าหมายไว้ทุกประการ

ส่วนการเงินและบัญชีมหาวิทยาลัยแม่ฟ้าหลวง

## **สารบัญ**

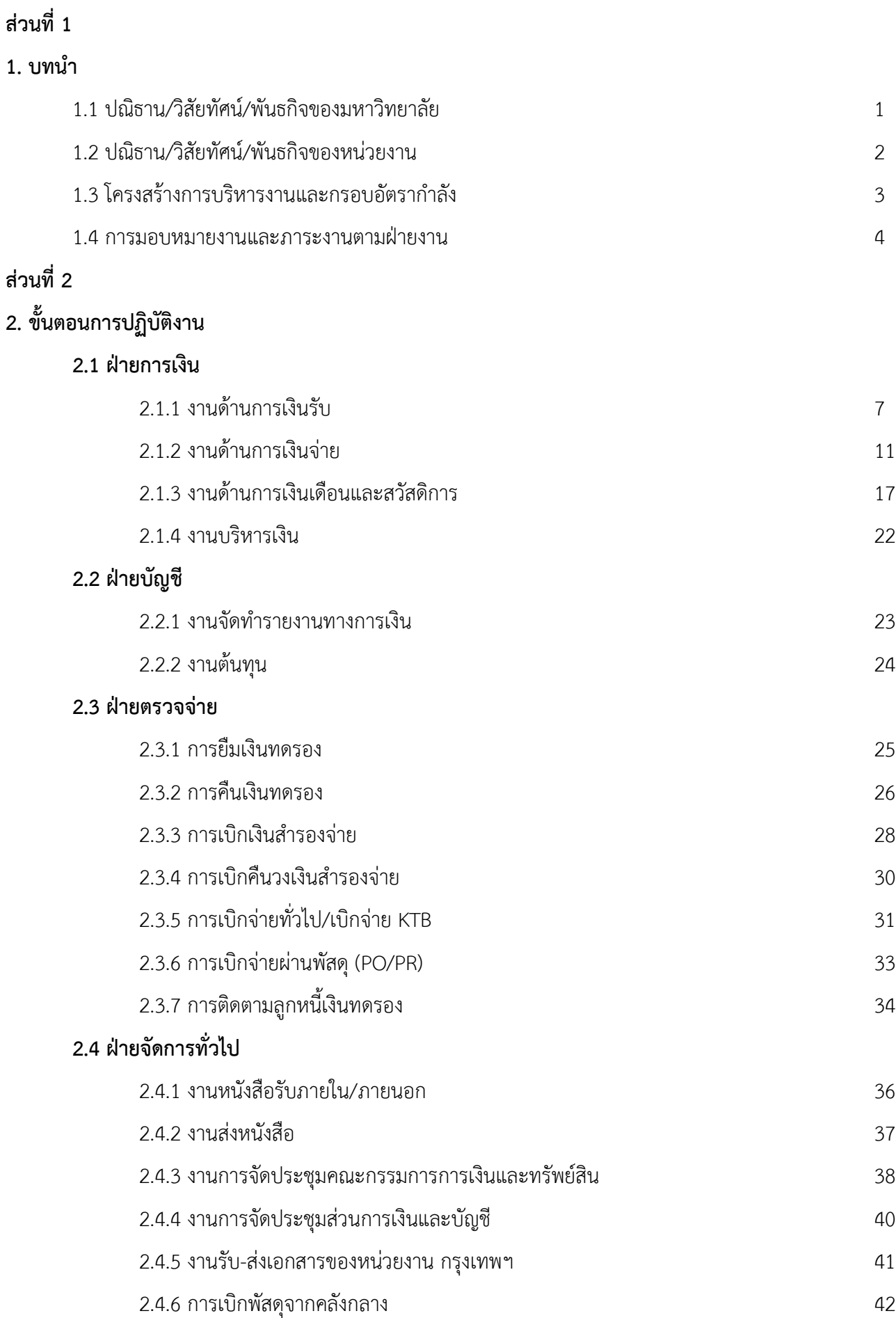

## **ส่วนที่ 1 บทน า**

#### **1.1 ปณิธาน/วิสัยทัศน์/พันธกิจของมหาวิทยาลัย**

#### **ปณิธาน**

มหาวิทยาลัยแม่ฟ้าหลวงยึดมั่นสืบสานพระราชปณิธานของสมเด็จพระศรีนครินทราบรมราชชนนี ่ ในการ "ปลูกป่า สร้างคน" โดยมุ่ง "สร้างคน สร้างความรู้ สร้างคุณภาพ สร้างคุณธรรม และอนุรักษ์ ธรรมชาติ" โดยมุ่งหวังให้มหาวิทยาลัยแห่งนี้เป็นที่พึ่งทางปัญญาของสังคม สามารถผลิตบัณฑิตที่มีคุณภาพ เพื่อเป็นก าลังส าคัญในการพัฒนาประเทศได้อย่างยั่งยืน

#### **วิสัยทัศน์**

สถาบันอุดมศึกษาชั้นนำแห่งอนุภูมิภาคลุ่มแม่น้ำโขง

(Leading University of the Greater Mekong Subregion)

#### **พันธกิจของมหาวิทยาลัย**

้มหาวิทยาลัยแม่ฟ้าหลวงเป็นสถาบันอุดมศึกษาในกำกับของรัฐตามพระราชบัญญัติมหาวิทยาลัย ้แม่ฟ้าหลวง พ.ศ. 2541 มีฐานะเป็นนิติบุคคลที่มีภารกิจหลักที่สำคัญของความเป็นสถาบันอุดมศึกษา 6 ประการ คือ

- 1. จัดการเรียนการสอนที่มีคุณภาพและมาตรฐานเป็นที่ยอมรับในระดับสากล
- 2. ส่งเสริมและสนับสนุนการวิจัยอย่างเป็นระบบ ตลอดจนการต่อยอดงานวิจัยสู่สังคมและพาณิชย์
- 3. ส่งเสริมและสนับสนุนการถ่ายทอดองค์ความรู้จากมหาวิทยาลัยสู่สังคม
- 4. ส่งเสริมและสนับสนุนให้มหาวิทยาลัยมีบรรยากาศความเป็นสากล
- 5. ส่งเสริมและสนับสนุนการดาเนินงานด้านศิลปวัฒนธรรมและอนุรักษ์สิ่งแวดล้อม
- 6. พัฒนาศักยภาพและประสิทธิภาพการบริหารจัดการ เพื่อให้มหาวิทยาลัยก้าวหน้าอย่างยั่งยืน

#### **อัตลักษณ์**

"บัณฑิตที่มีคุณภาพ"

#### **เอกลักษณ์**

"ที่พึ่งทางปัญญาของสังคม"

#### **1.2 ปณิธาน/วิสัยทัศน์/พันธกิจของหน่วยงาน**

#### **ปณิธาน**

ส่วนการเงินและบัญชีจะเป็นหน่วยงานที่มีเทคโนโลยีทางการเงินที่ทันสมัยสอดคล้องกับระบบ การเงินยุคดิจิทัล มีการบริการเป็นเลิศ มุ่งเน้นมาตรฐานการควบคุมภายใน และระบบบัญชีที่เป็นสากล พร้อมที่จะบริหารทรัพยากรของมหาวิทยาลัยให้เกิดประโยชน์สูงสุด เพื่อรองรับและสนับสนุนการจัดการ ทางการศึกษาของมหาวิทยาลัย

#### **วิสัยทัศน์**

เป็นมหาวิทยาลัยขนาดกลางที่มีคุณภาพและมาตรฐานการศึกษาในระดับสากล มีความเป็นเลิศใน ศิลปะและวิทยาการสาขาต่าง ๆ เพื่อเป็นแหล่งผลิตและพัฒนาทรัพยากรมนุษย์ที่มีคุณภาพของประเทศ และอนุภูมิภาคลุ่มแม่น้ำโขง รวมทั้งเป็นแหล่งสร้างสมและพัฒนาองค์ความรู้ในด้านต่าง ๆ ควบคู่กันไปกับ การน าองค์ความรู้ในมหาวิทยาลัยออกไปสู่การประยุกต์ใช้ในสังคมและภาคอุตสาหกรรมของประเทศ ใน ขณะเดียวกันมุ่งเน้นการศึกษาและพัฒนาศิลปวัฒนธรรมของชาติ

#### **พันธกิจ**

การบริหารการจัดการด้านการเงิน บัญชี และการควบคุมการใช้จ่ายเงินงบประมาณให้มี ประสิทธิผล ประสิทธิ ภาพ ประหยัด และถูกต้องเป็นไปตามระเบียบ นโยบายของมหาวิทยาลัย ซึ่งสามารถ ิตรวจสอบได้ และมีระบบข้อมูลการดำเนินงานที่ทันสมัย เพื่อให้ผู้บริหารใช้ในการตัดสินใจและวางแผน โดย แบ่งภารกิจหลักมี 4 ด้าน ดังนี้

- 1. ด้านการบริการลูกค้า
- 2. ด้านการบริหารเงิน การลงทุน
- 3. ด้านการปฏิบัติงาน
- 4. ด้านการพัฒนาการเรียนรู้

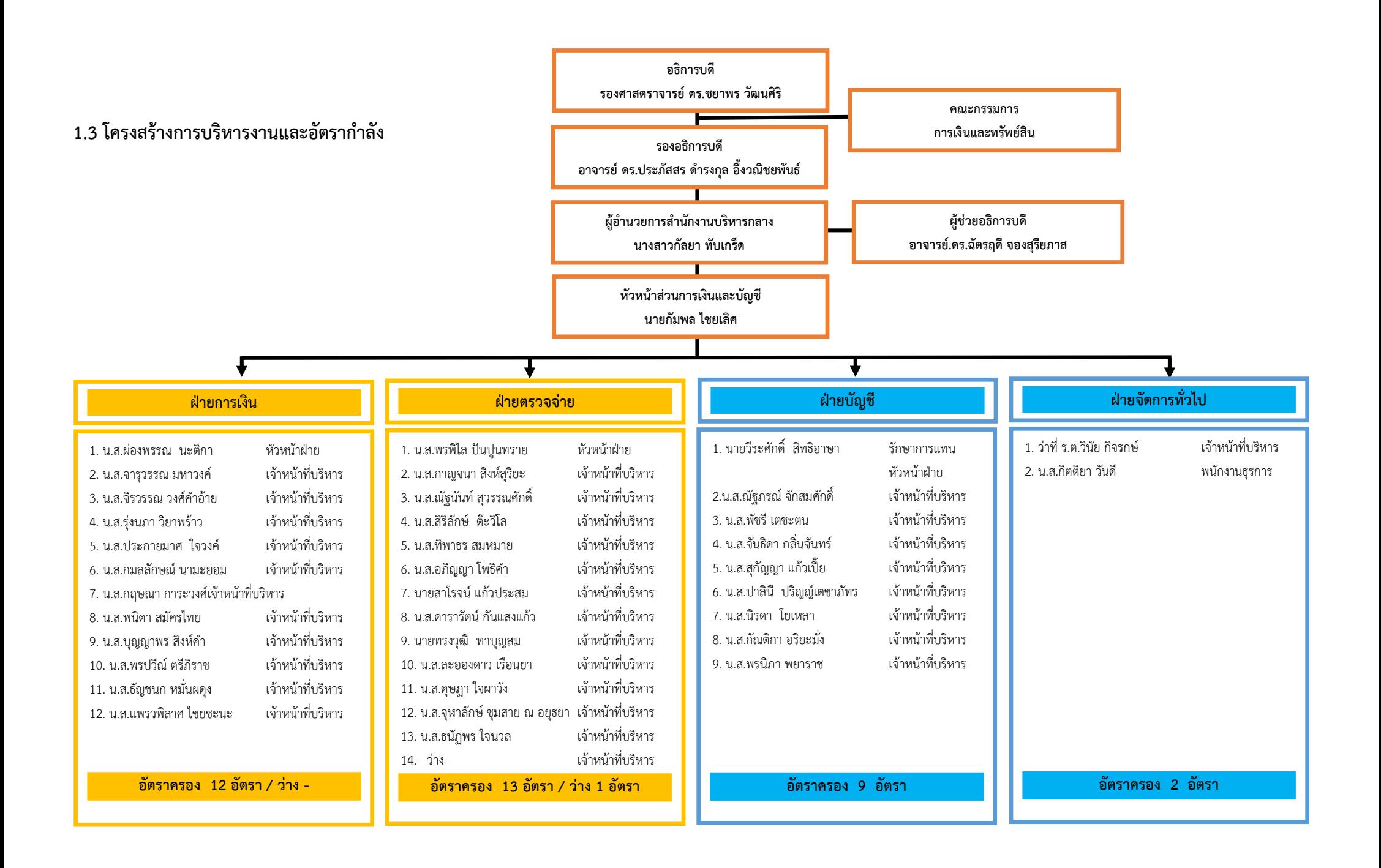

#### **1.4 การมอบหมายงานและภาระงานตามฝ่ายงาน**

#### **1. ฝ่ายการเงิน**

มีบทบาท พันธกิจ หน้าที่ความรับผิดชอบบริหารจัดการงาน การเงินรับ การเงินจ่าย งาน เงินเดือน สิทธิประโยชน์และสวัสดิการ การบริหารเงินของมหาวิทยาลัย จัดทำรายงานที่เกี่ยวข้อง รวมถึง ระบบสารสนเทศที่เกี่ยวข้อง โดยมีรายละเอียด ดังนี้

#### **1.1 งานด้านการเงินรับ**

- ด้านการเงินรับ
- ด้านการเงินนักศึกษา
- รับชำระเงินค่าธรรมเบียมการศึกษา
- ด าเนินการด้านการเงินอื่นๆ
- ตรวจสอบการโอนเงินฝากธนาคาร
- ตรวจสอบและเบิกจ่ายคืนเงินนักศึกษา

#### **1.2 งานด้านการเงินจ่าย**

- **-** จ่ายเงินสด
- จ่ายเช็ค/โอนเงิน
- **-** เบิกชดเชยส ารองจ่าย
- **-** จัดท า/น าส่ง ภาษีเงินได้นิติบุคคล/บุคคลธรรมดา (ภ.ง.ด. 3 และ 53)
- **-** งานเบิกจ่ายเงินงวดและเงินอุดหนุนจากแหล่งภายนอก
- **1.3 งานด้านการเงินเดือนและสวัสดิการ**
- **-** ตรวจสอบและเบิกจ่ายเงินเดือน
- **-** ตรวจสอบและเบิกจ่ายเงินเดือนและสวัสดิการ
- **-** เบิกจ่ายค่ารักษาพยาบาล/ค่าเล่าเรียนบุตร
- **-** จัดท า/น าส่งภาษีเงินได้บุคคลธรรมดา (ภ.ง.ด.1)
- **1.4 งานบริหารเงิน**

#### **2. ฝ่ายบัญชี**

มีบทบาท พันธกิจ หน้าที่ความรับผิดชอบ การจัดทำรายงานทางการเงินของมหาวิทยาลัย ตามระเบียบกำหนด ด้านบริหารจัดการ งานงบประมาณ (ที่ส่วนการเงินและบัญชีรับผิดชอบ) งานต้นทุน จัดทำรายงานต่าง ๆ ทางด้านงบประมาณและต้นทน จัดทำรายงานที่เกี่ยวข้อง รวมถึงระบบสารสนเทศที่ เกี่ยวข้อง โดยมีรายละเอียด ดังนี้

- 2.1 จัดทำงบการเงิน ,ตรวจสอบ ศึกษาวิเคราะห์ และติดตาม รายงานทางการเงินของ มหาวิทยาลัย หน่วยบริการทางวิชาการ
- 2.2 ข้อมูลรายงานการเงิน
- 2.3 ควบคุมและดูแลระบบบัญชีของมหาวิทยาลัยและหน่วยบริการทางวิชาการ
- 2.4 ให้บริการและรับรองข้อมูลรายงานการเงิน ของมหาวิทยาลัยและหน่วยงานบริการทาง วิชาการ
- 2.5 งานบัญชีรับ
- 2.6 งานบัญชีสินทรัพย์
- 2.7 งานบัญชีธนาคาร
- 2.8 งานบัญชีโครงการพิเศษ
- 2.9 การจัดทำหมายเหตุประกอบงบการเงิน
	- หมายเหตุประกอบงบการเงินมหาวิทยาลัยแม่ฟ้าหลวง
	- หมายเหตุประกอบงบการเงินโรงพยาบาลมหาวิทยาลัยแม่ฟ้าหลวง เชียงราย
	- หมายเหตุประกอบงบการเงินโรงพยาบาลมหาวิทยาลัยแม่ฟ้าหลวง กรุงเทพฯ
	- การพัฒนาระบบ SAP Module FI, Module AA
- 2.10 งานเงินบริจาคและเงินอุดหนุนจากแหล่งอื่น
- 2.11 จัดทำแผนการเงินของมหาวิทยาลัย
- 2.12 ตรวจสอบ ศึกษา วิเคราะห์และติดตามรายงานทางการเงินในรูปแบบบัญชีบริหาร
- 2.13 จัดทำบัญชีต้นทุนต่อหัวนักศึกษา
- 2.14 งานบัญชีงบประมาณ
- 2.15 งานบัญชีต้นทุน
- 2.16 พัฒนาระบบ SAP Module FM, Module CO

#### **3. ฝ่ายตรวจจ่าย**

้มีบทบาท พันธกิจ หน้าที่ความรับผิดชอบด้านการตรวจระเบียบและเอกสารการเบิกจ่าย งานสอบทานการเบิกจ่าย จัดทำรายงานที่เกี่ยวข้อง รวมถึงระบบสารสนเทศที่เกี่ยวข้อง โดยมีรายละเอียด ดังนี้

- 3.1. ตรวจสอบระเบียบก่อนอนุมัติเอกสารการยืม-คืนเงินทดรองจ่าย/เบิกเงินสำรองจ่าย/ เบิกจ่ายทั่วไป
- 3.2. ตรวจสอบเอกสารการเบิกจ่าย เอกสารคืนเงินทดรอง/เบิกเงินสำรองจ่าย/เบิกจ่ายทั่วไป/ การเบิกจ่ายชำระหนี้
- 3.3. วิเคราะห์รายการเอกสารการเบิกจ่าย เอกสารคืนเงินทดรองจ่าย/เบิกเงินสำรองจ่าย/ เบิกจ่ายทั่วไป/การเบิกจ่ายชำระเจ้าหนี้ บันทึกรายการตั้งหนี้เพื่อเบิกจ่าย
- 3.4. ตรวจสอบ สอบทานเอกสารการเบิกจ่ายสวัสดิการ ค่ารักษาพยาบาล/ค่าเล่าเรียนบุตร/ จ่ายเงินเดือน
- 3.5. งานสอบทานเอกสารเบิกจ่าย เอกสารคืนเงินทดรองจ่าย/เบิกเงินสำรองจ่าย/เบิกจ่าย ทั่วไป/การเบิกจ่ายชำระเจ้าหนี้
- 3.6. ติดตามลูกหนี้เงินยืมทดรอง
- 3.7. ดูแลระบบรับ-ส่งเอกสาร (Google Sheet)

#### **4. ฝ่ายจัดการทั่วไป**

มีบทบาท พันธกิจ หน้าที่ความรับผิดชอบด้านงานสารบรรณ งานธุรการ การจัดประชุมอื่น ้จัดการประเมินผลการปฏิบัติงานประจำปี จัดทำบันทึกขออนุมัติเรื่องต่าง ๆ ภายในส่วน ควบคุมการใช้จ่าย งบประมาณของส่วน งานเลขานุการหัวหน้าส่วน จัดทำรายงานที่เกี่ยวข้องและงานที่ได้รับมอบหมาย รวมถึงระบบสารสนเทศที่เกี่ยวข้อง โดยรายละเอียด ดังนี้

- 4.1 จัดด าเนินการประชุมคณะกรรมการการเงินและทรัพย์สิน
- 4.2 งานควบคุมและดูแลงานสารบรรณ ของหน่วยงาน
- 4.3 งานรับ-ส่งเอกสารเบิกจ่ายของมหาวิทยาลัย
- 4.4 ประสานงานหน่วยงานภายในและภายนอก
- 4.5 งานเลขานุการหัวหน้าหน่วยงาน
- 4.6 งานเบิกจ่ายค่าใช้จ่ายในการดำเนินงานของหน่วยงาน
- 4.7 ดูแลและจัดท างบประมาณของหน่วยงาน
- 4.8 ด าเนินการจัดประเมินผลการปฏิบัติงานประจ าปีของหน่วยงาน
- 4.9 งานอื่น ๆ ที่ได้รับมอบหมายจากหัวหน้าส่วน

## **ส่วนที่ 2 ขั้นตอนการปฏิบัติงาน**

### **2.1 ฝ่ายการเงิน**

 $\overline{\phantom{a}}$ 

## **2.1.1 งานด้านการเงินรับ**

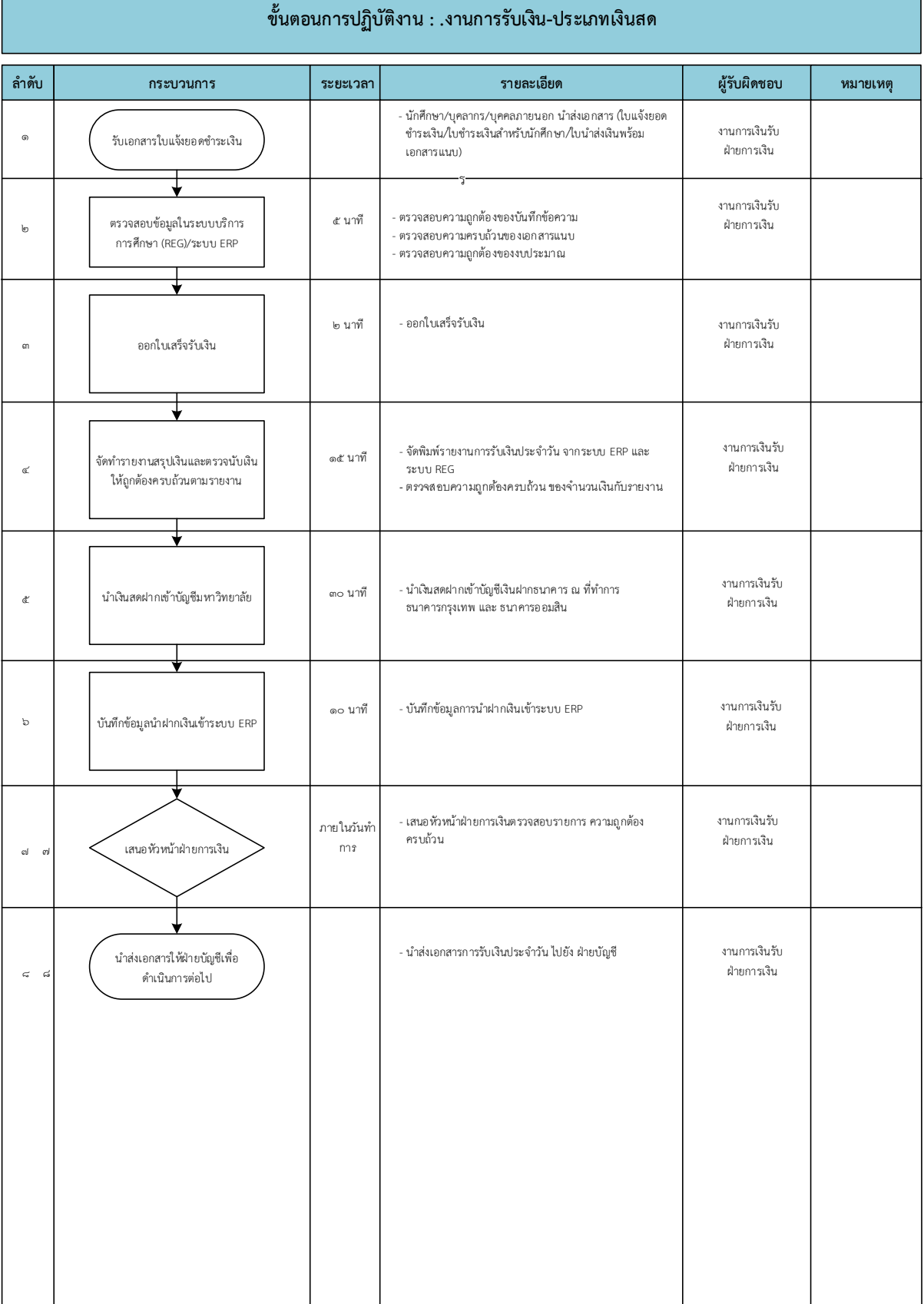

٦

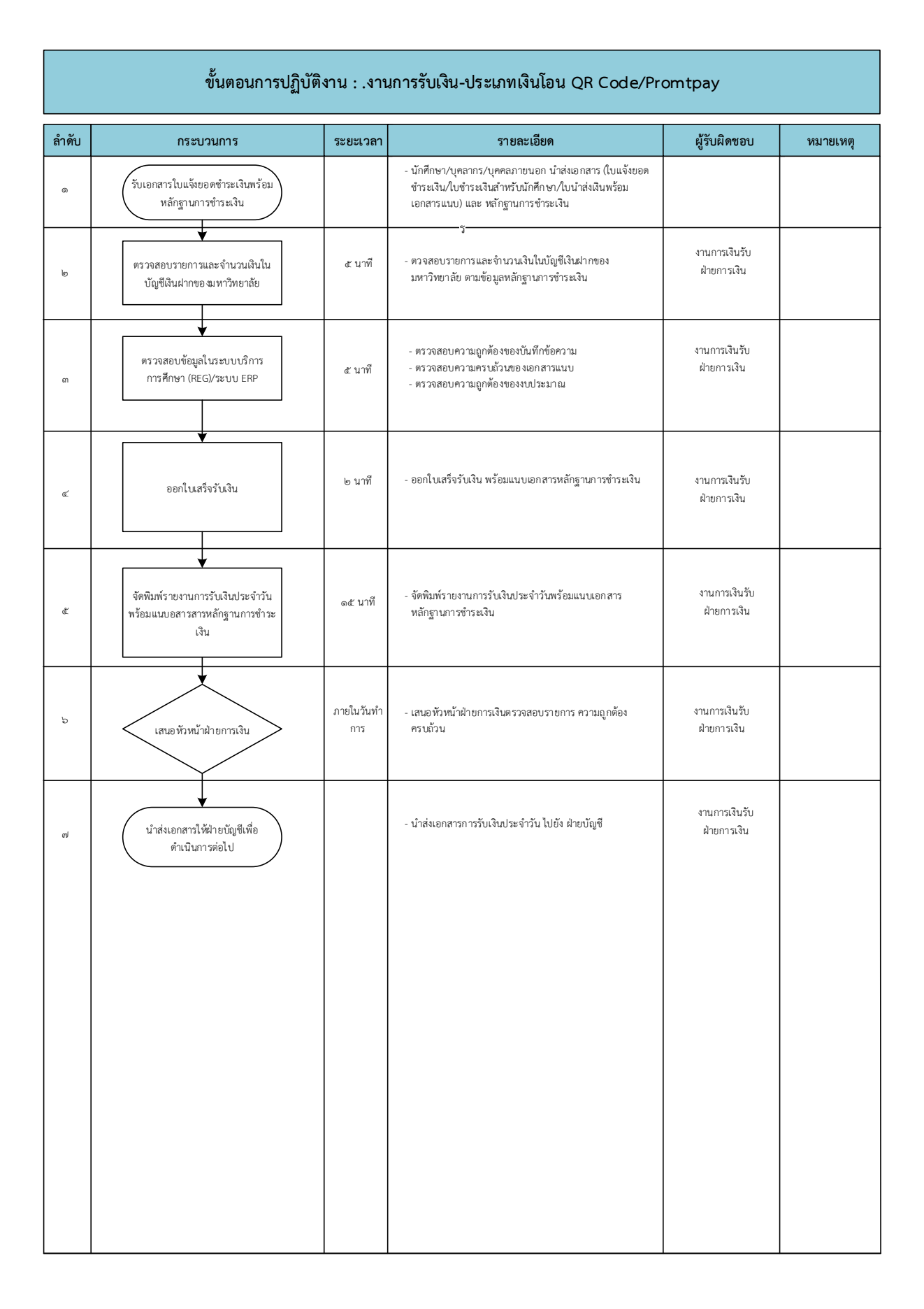

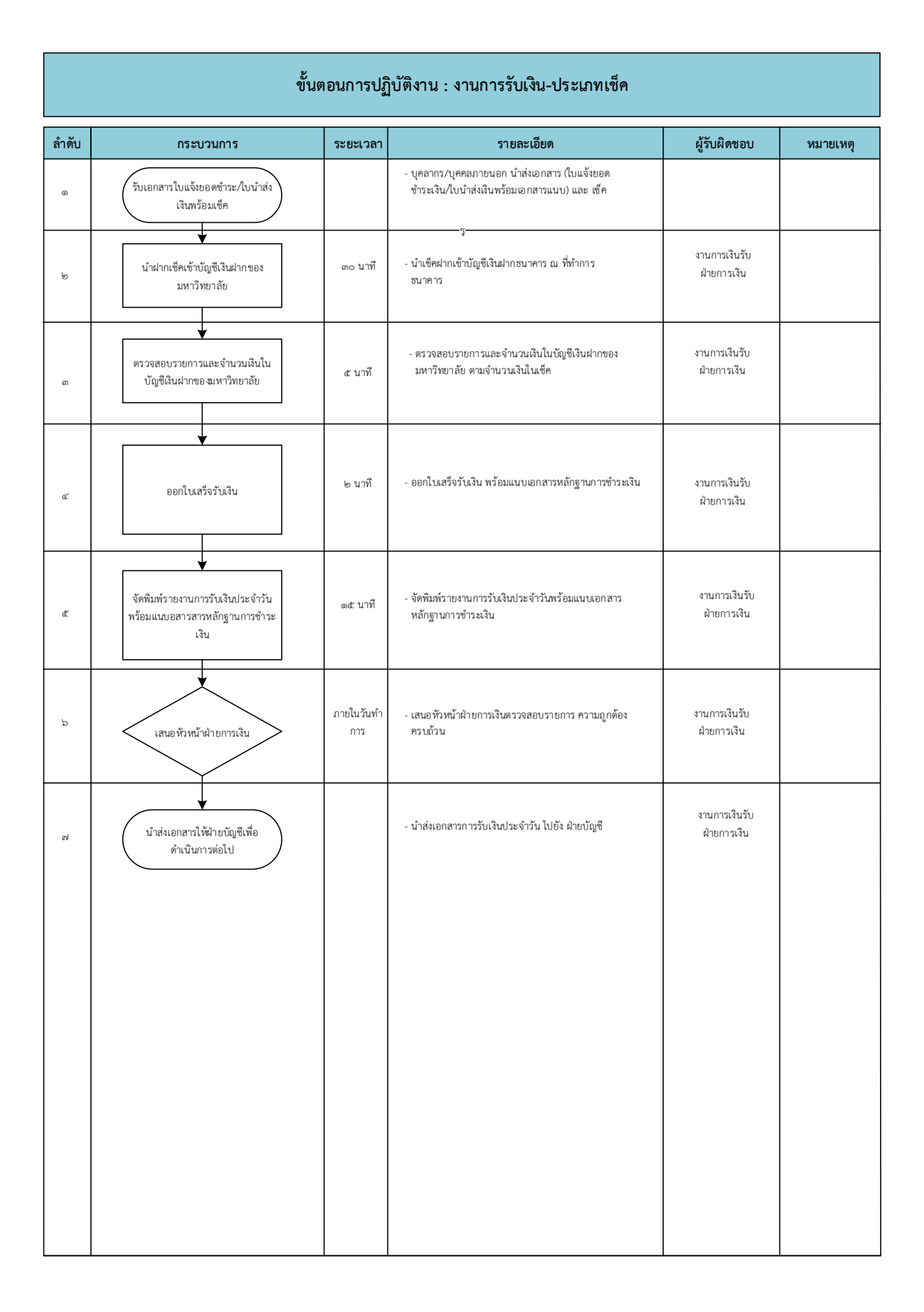

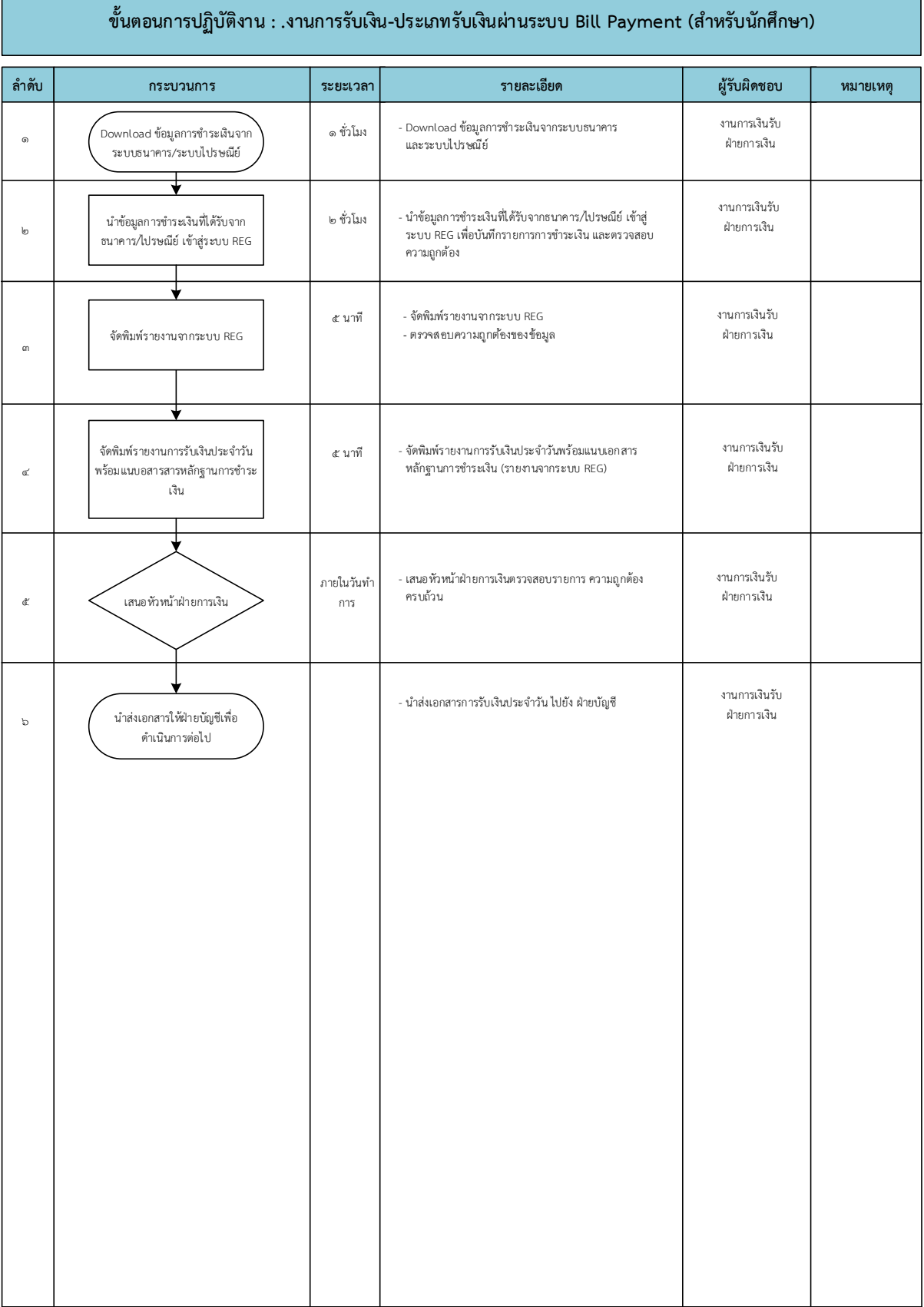

 $\mathcal{C}^{\mathcal{A}}$ 

 $\mathcal{L}(\mathcal{A})$ 

### **2.1.2 งานด้านการเงินจ่าย**

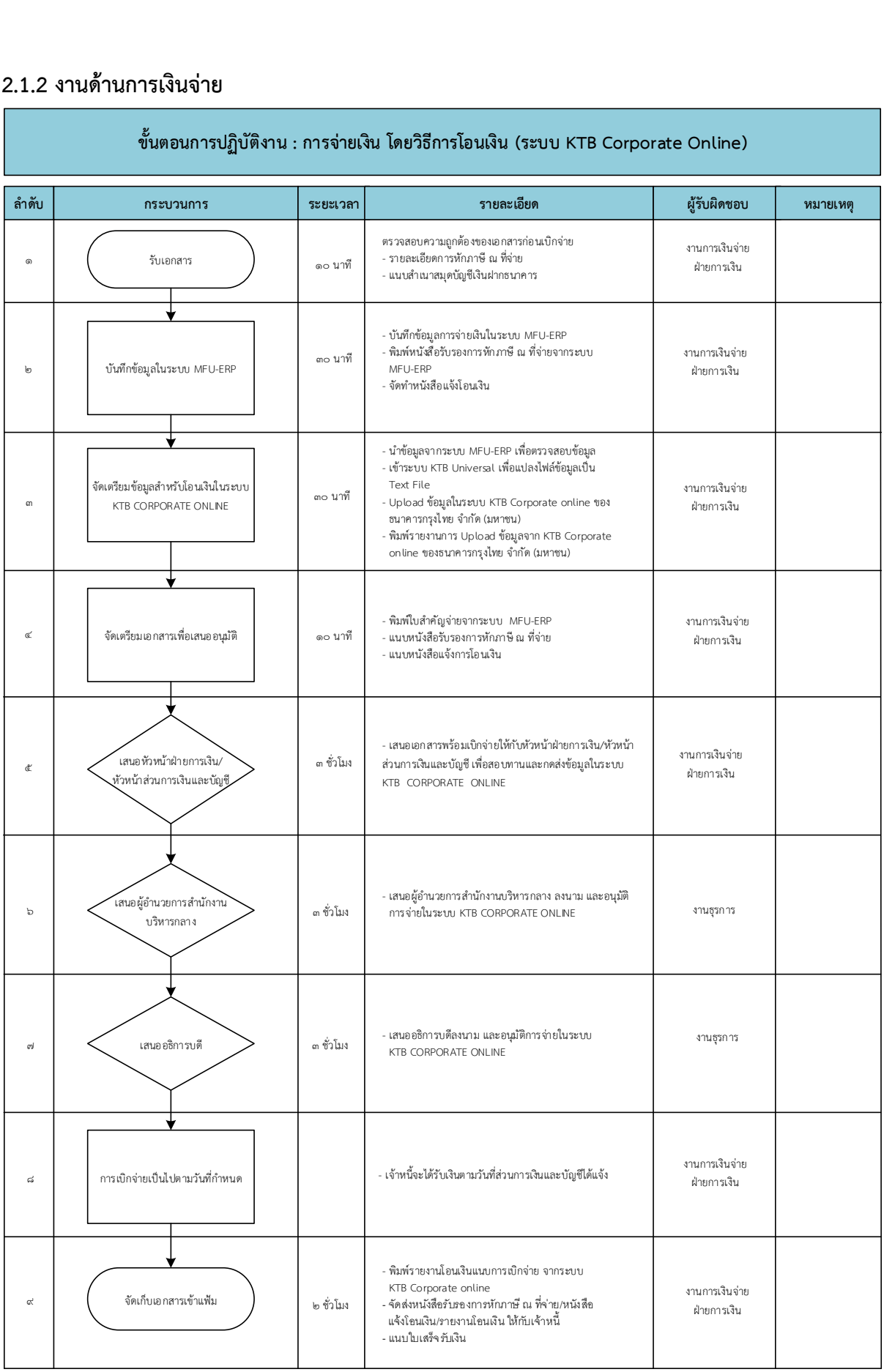

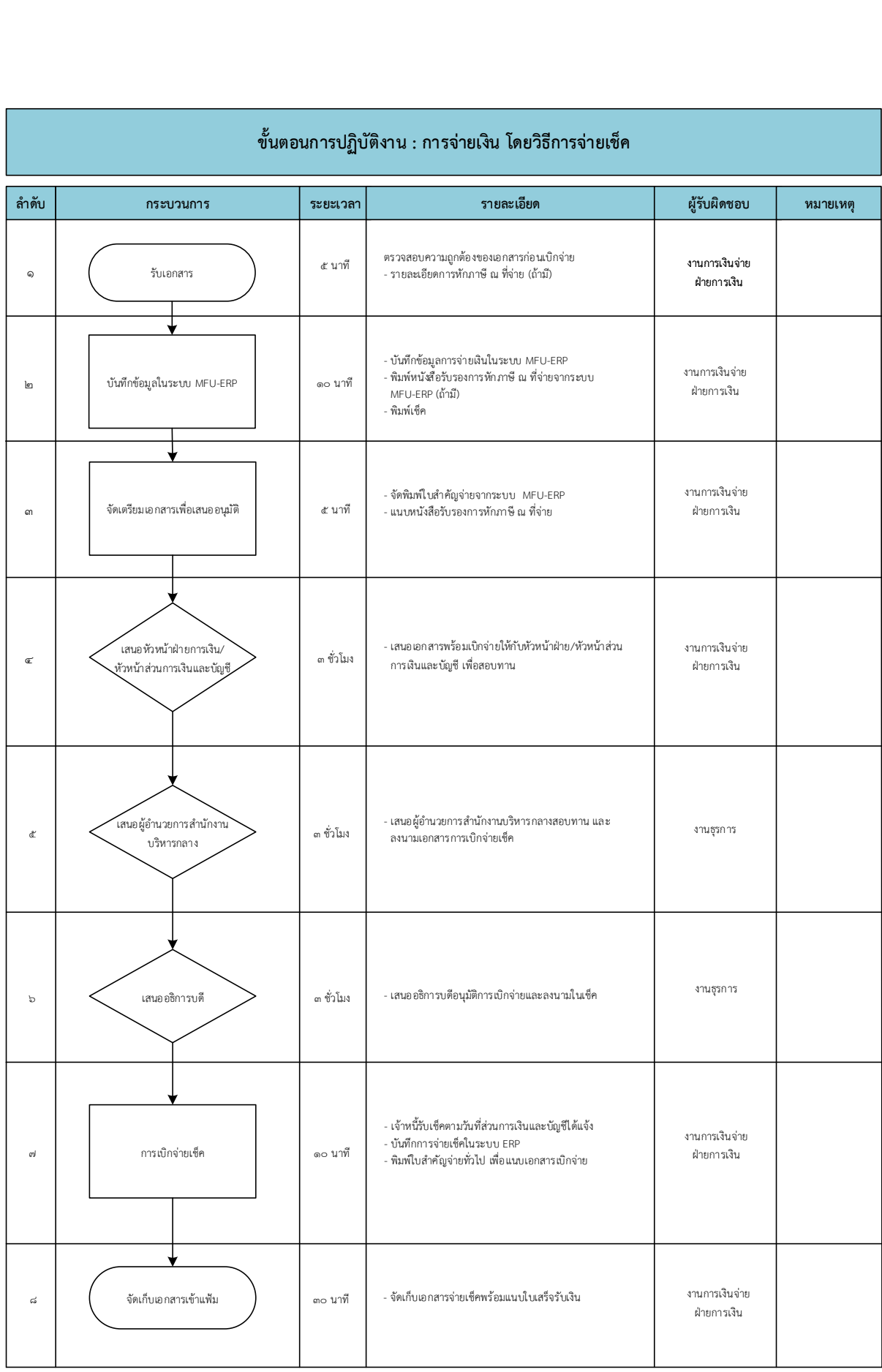

## **ขั้นตอนการปฏิบัติงาน : การจ่ายเงิน โดยวิธีการจ่ายเงินสด**

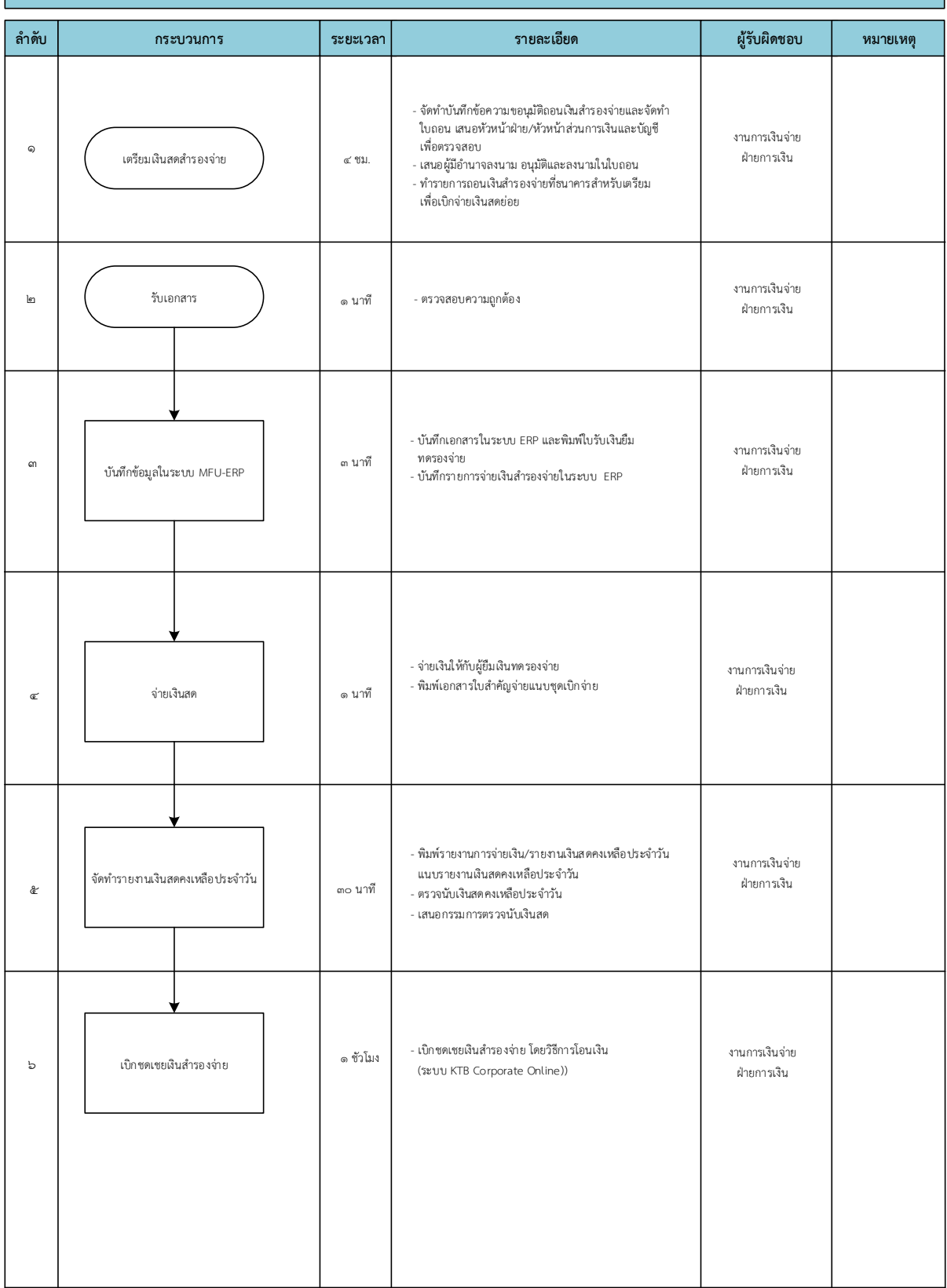

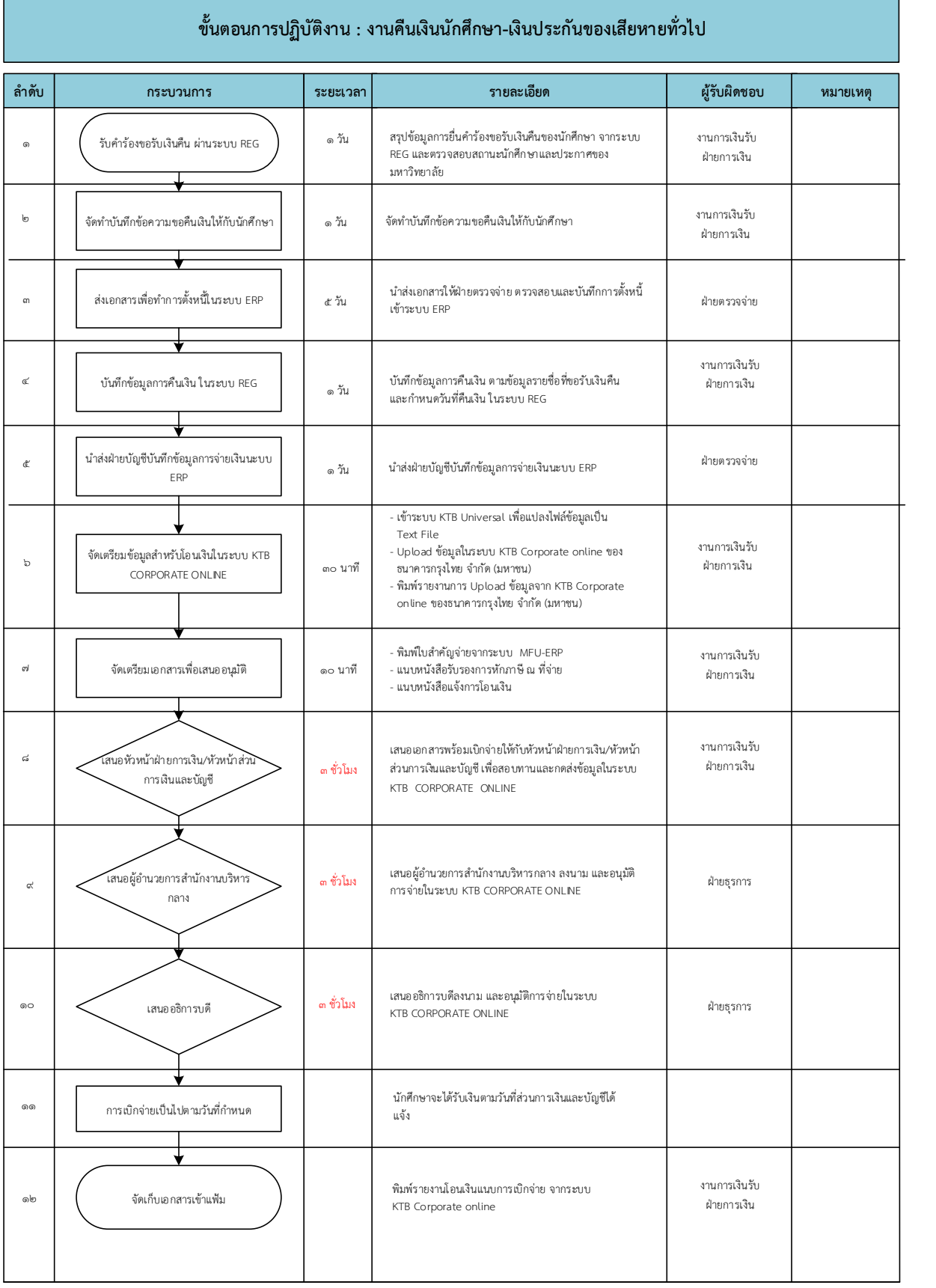

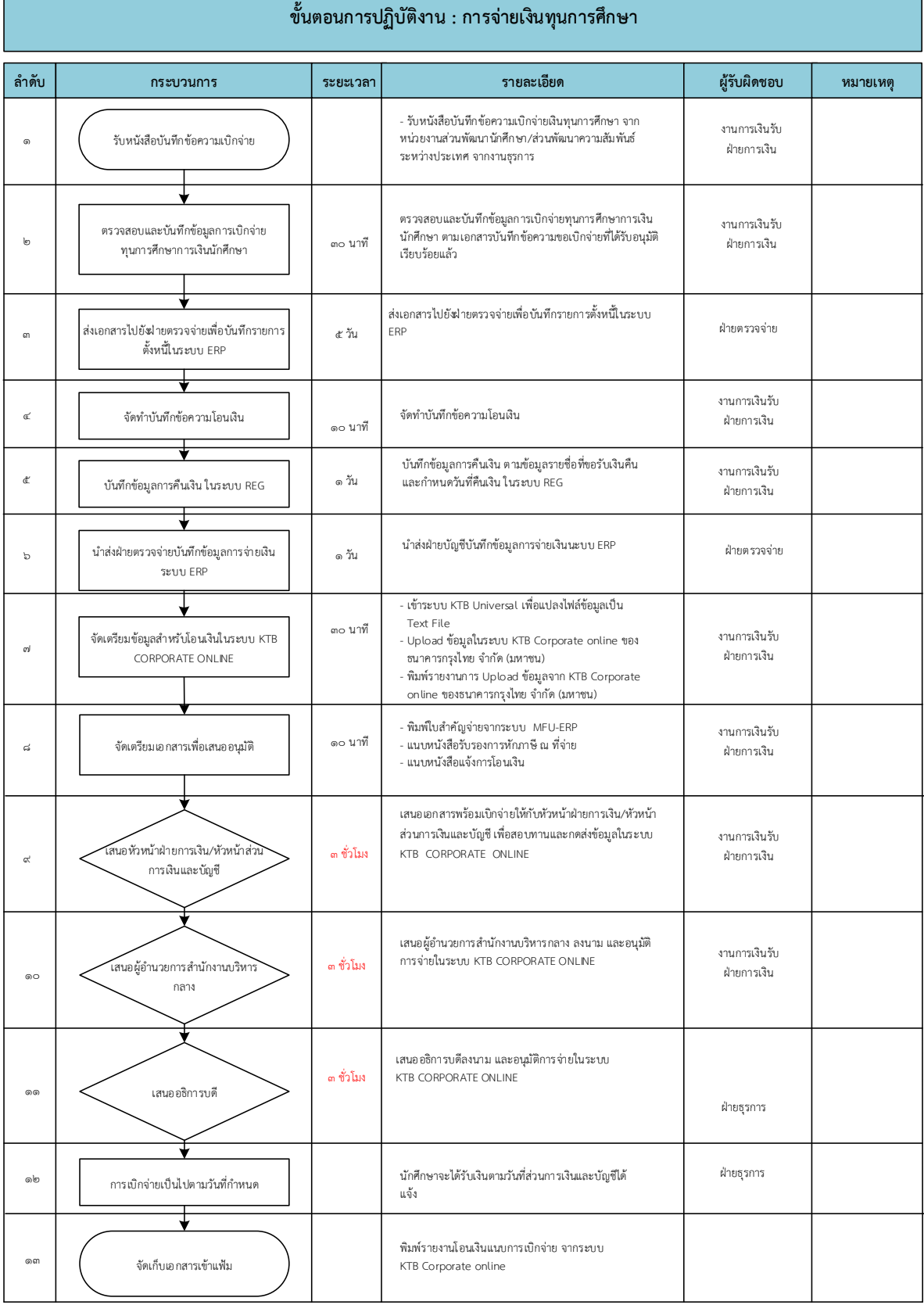

 $\mathcal{L}^{\text{max}}_{\text{max}}$ 

 $\overline{\phantom{0}}$ 

**15**

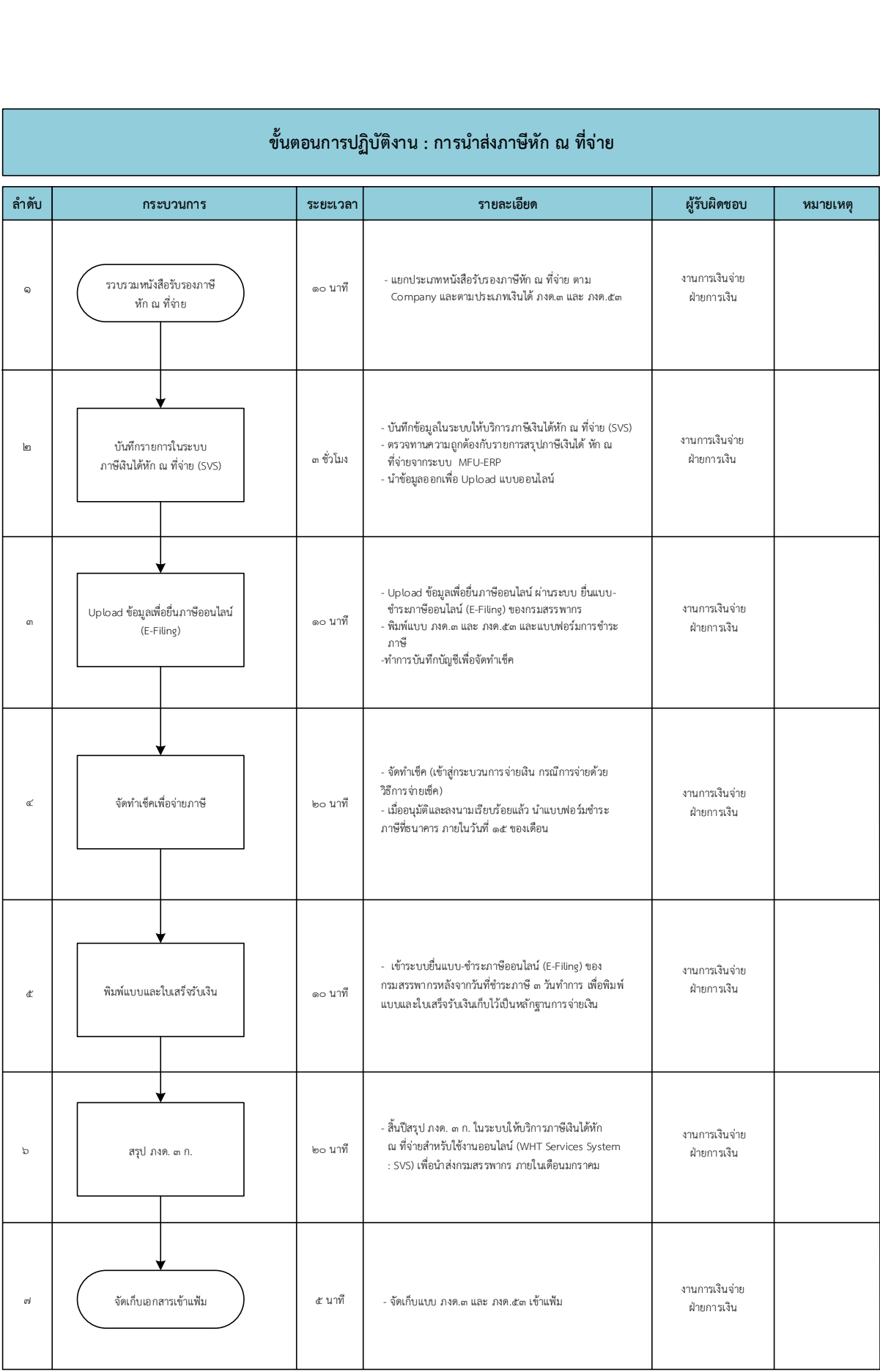

#### **2. 1.3 งานด้านการเงินเดือนและสวัสดิการ**

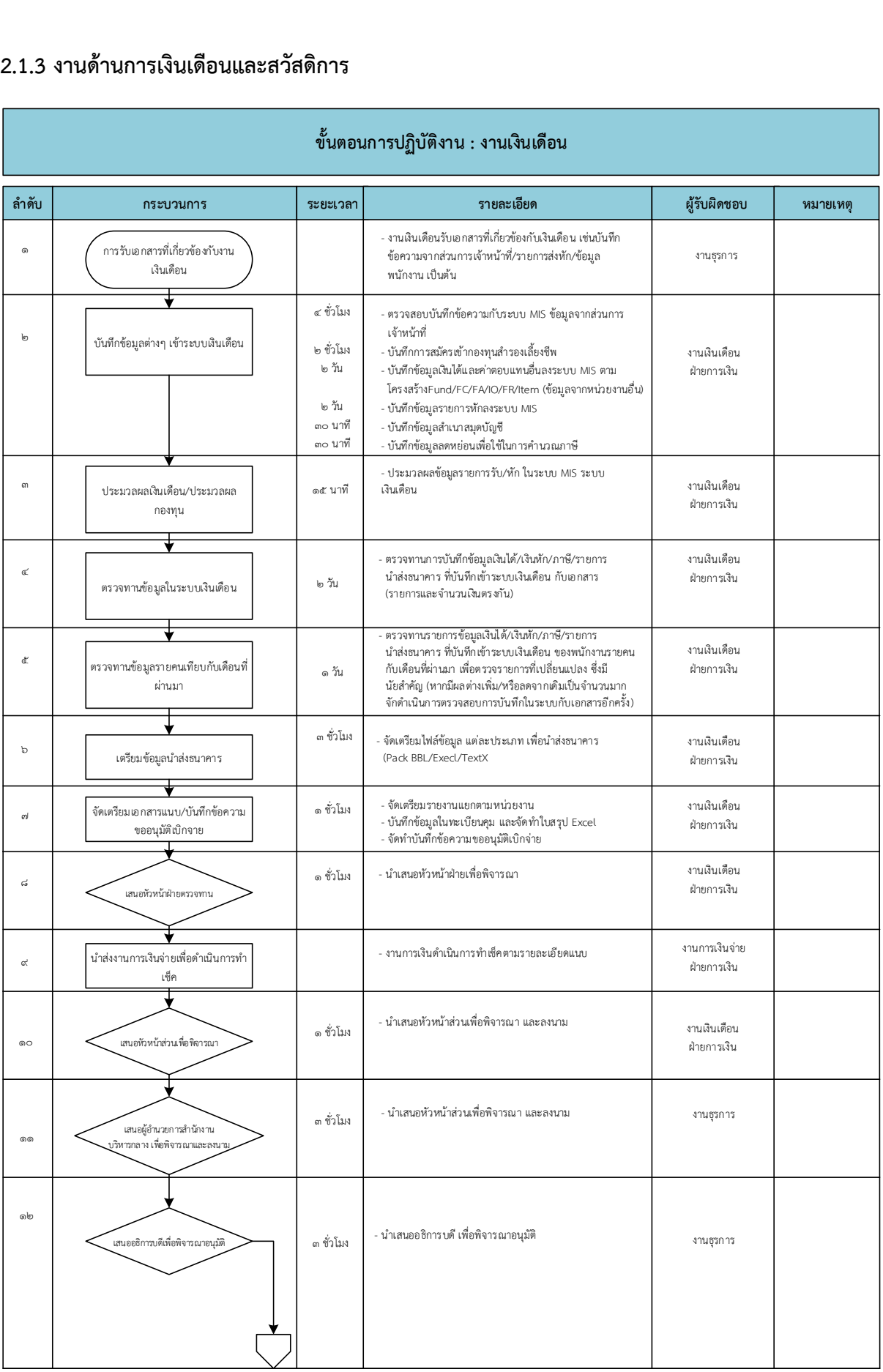

## **ขั้นตอนการปฏิบัติงาน : งานเงินเดือน**

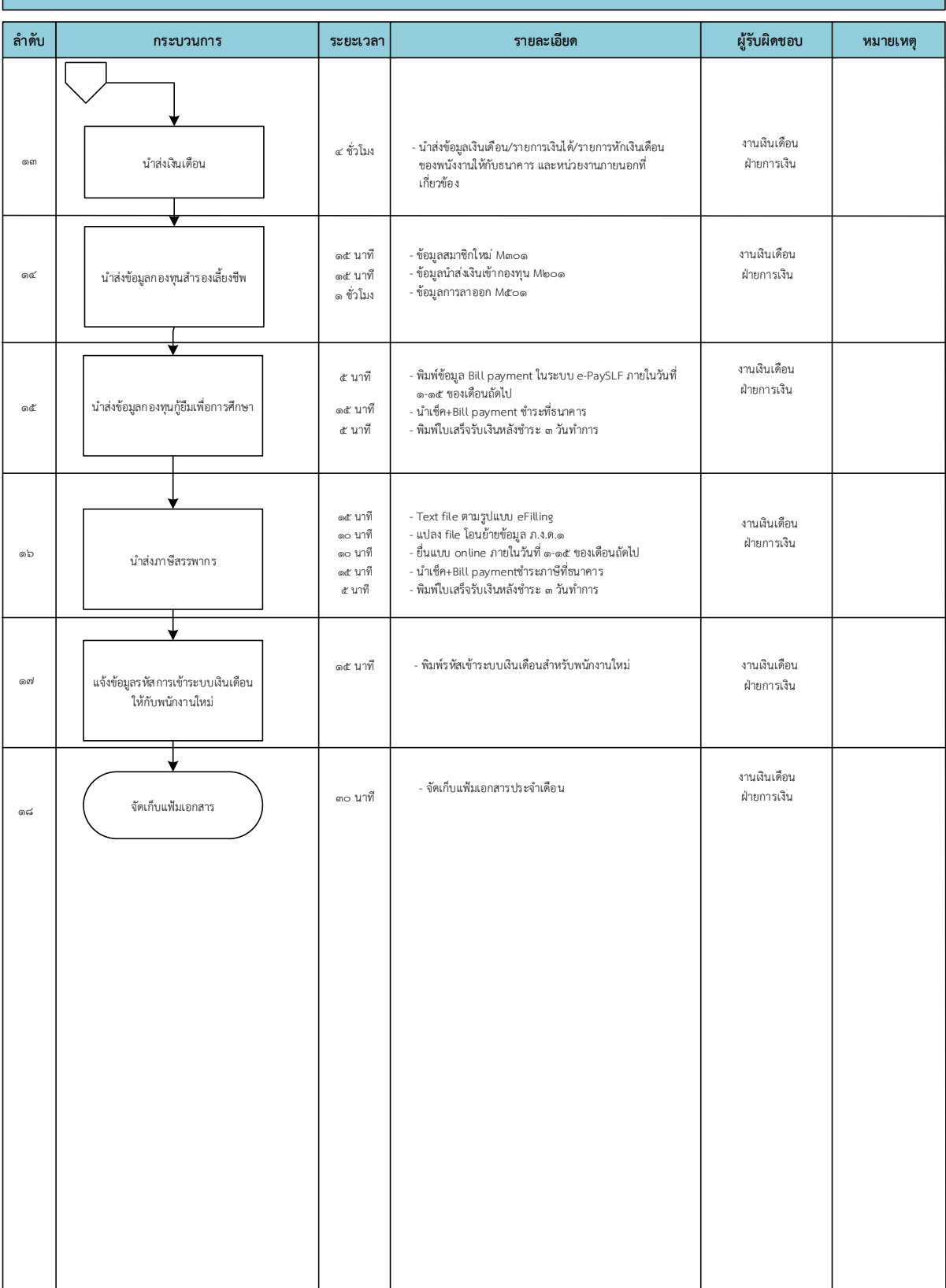

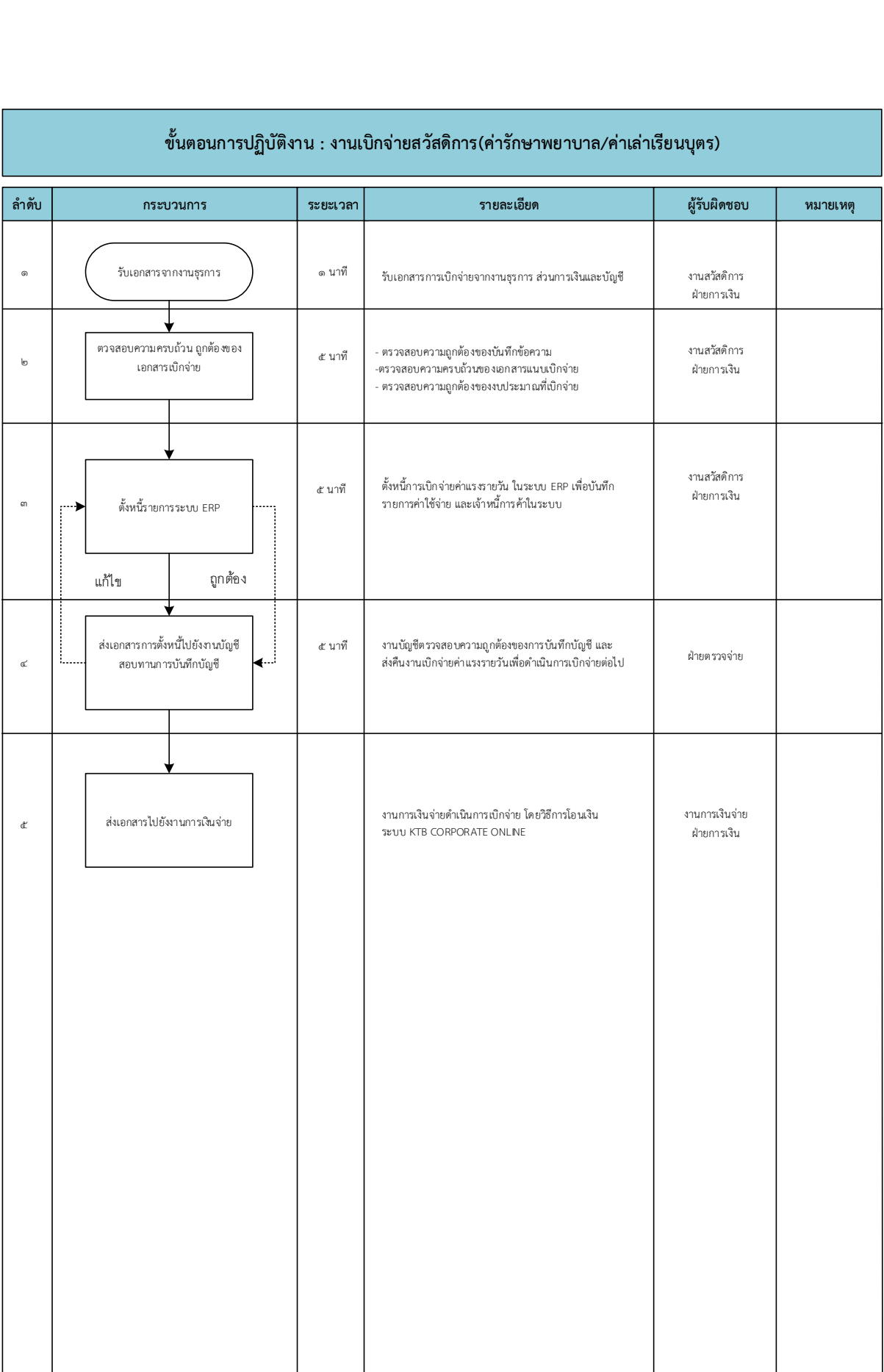

r

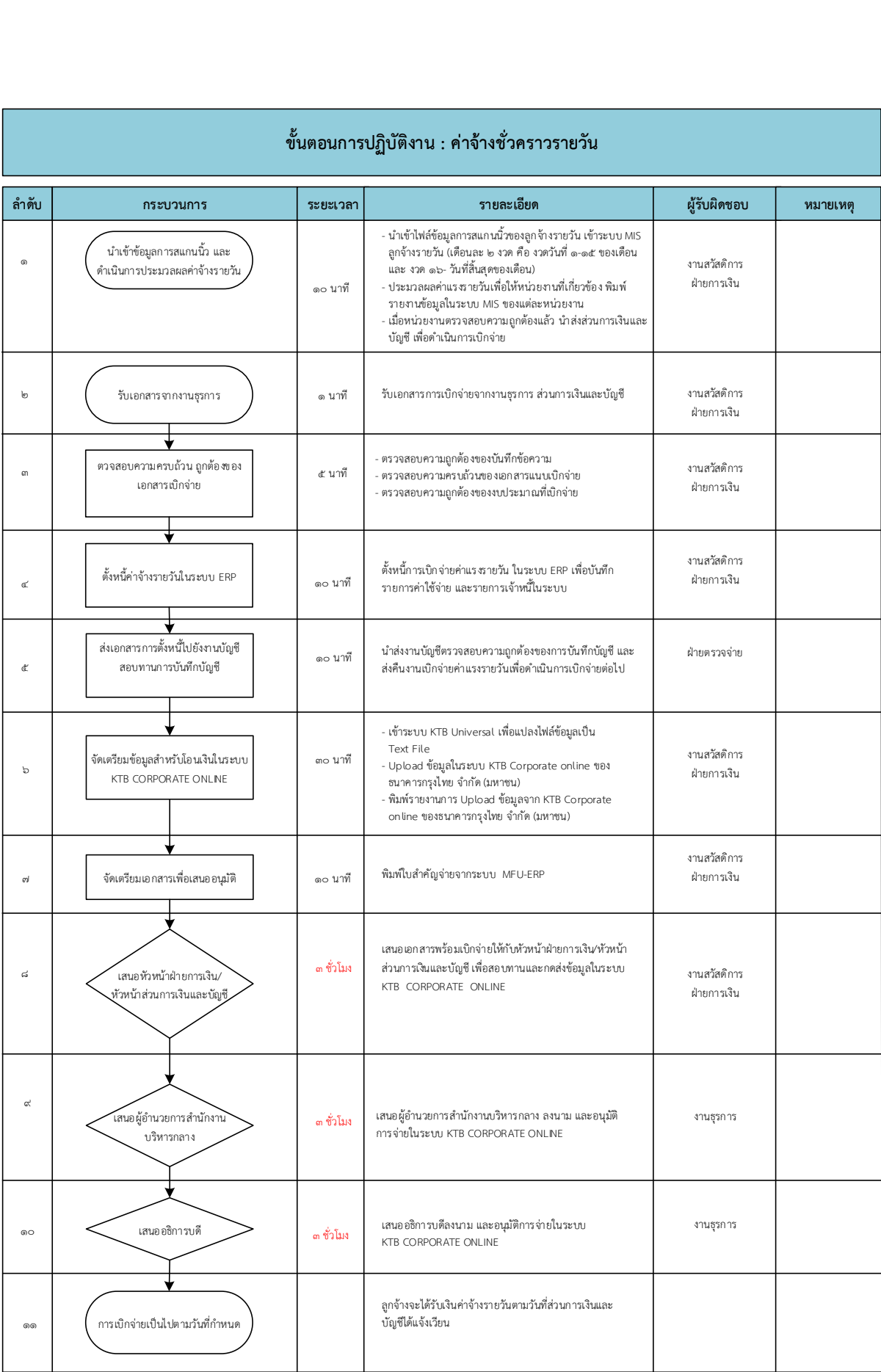

Г

٦

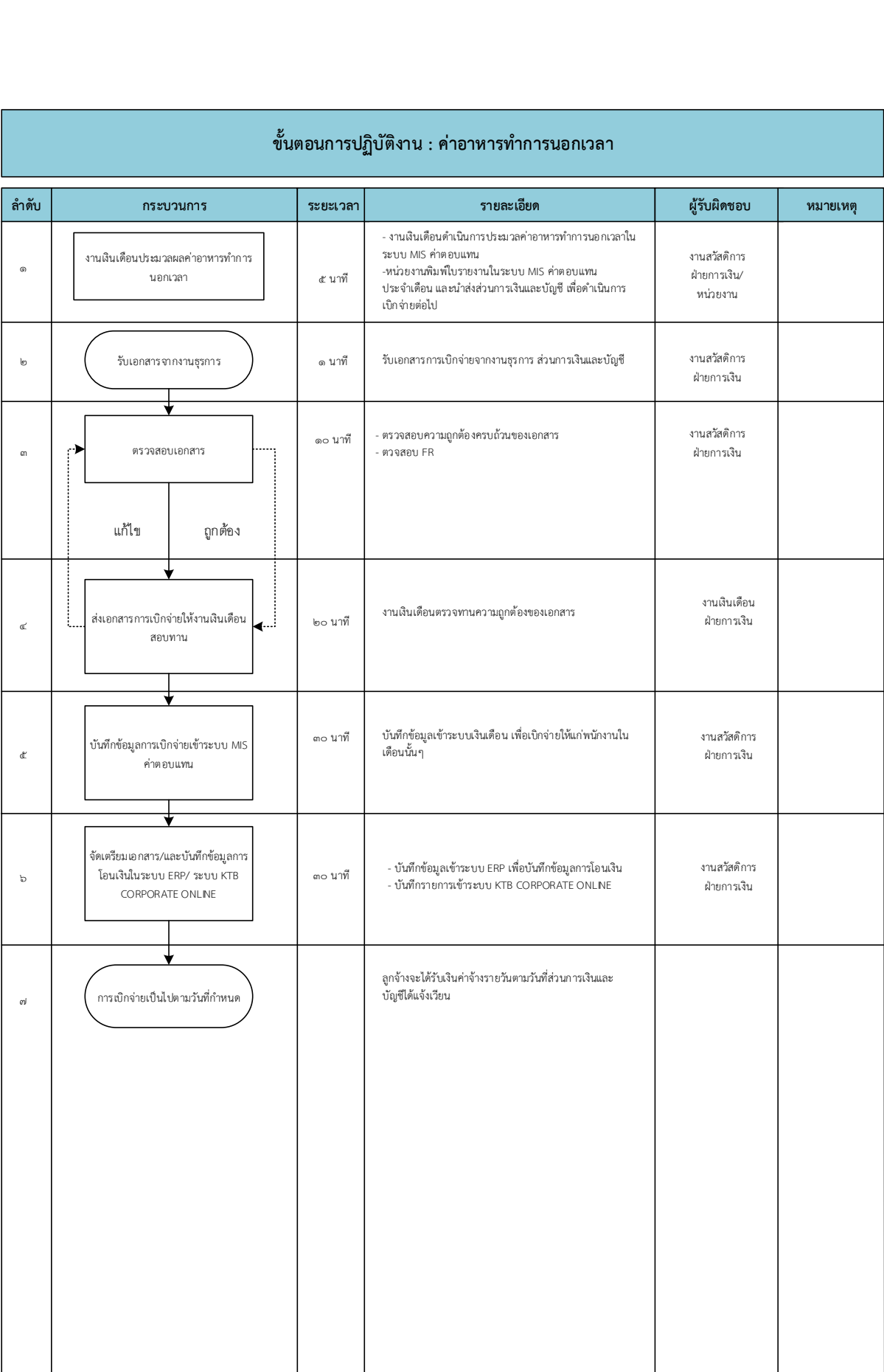

Ξ

### **2.1.4 งานบริหารเงิน**

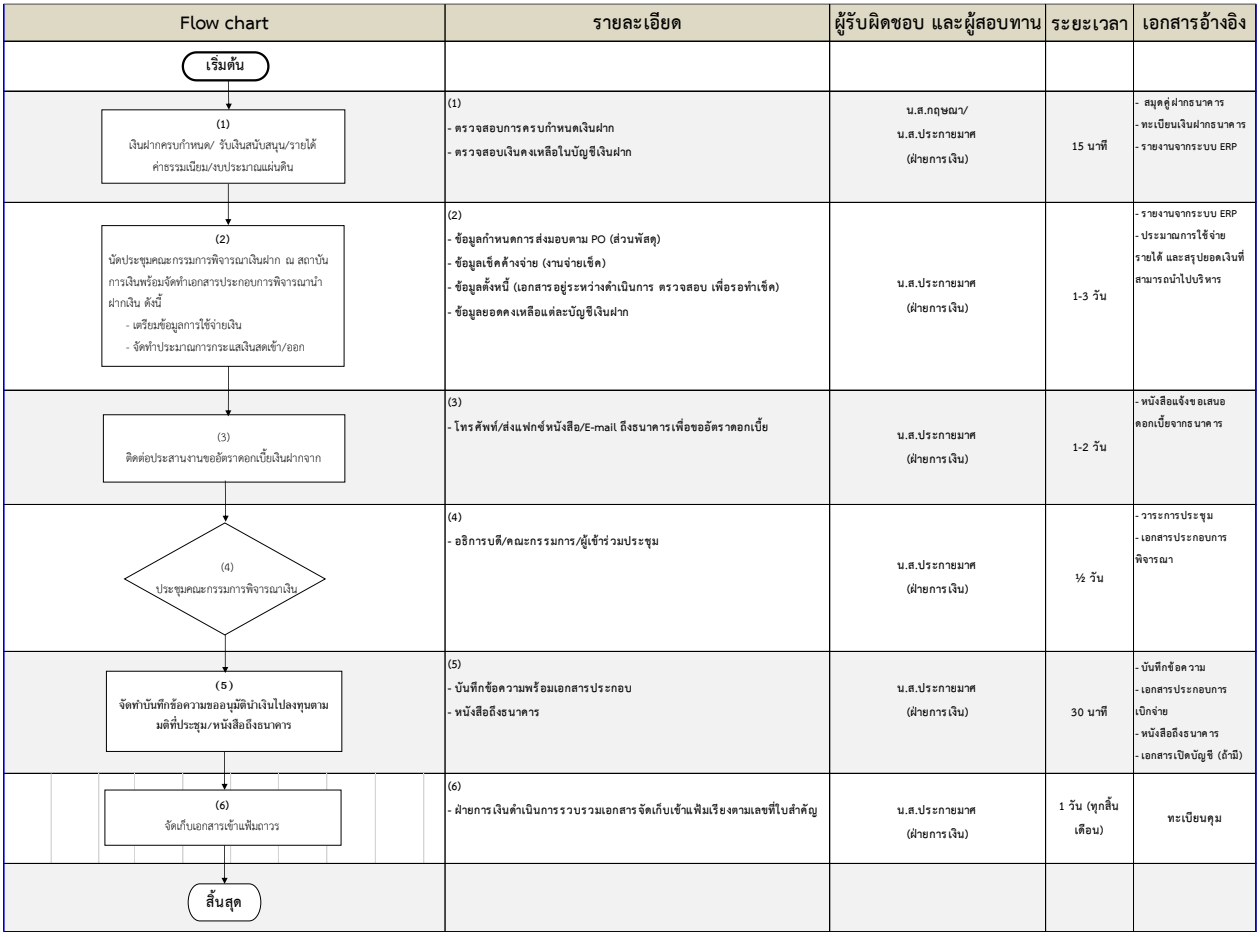

### **2. 2 ฝ่ายบัญชี**

#### **2.2.1 งานจัดท ารายงานทางการเงิน**

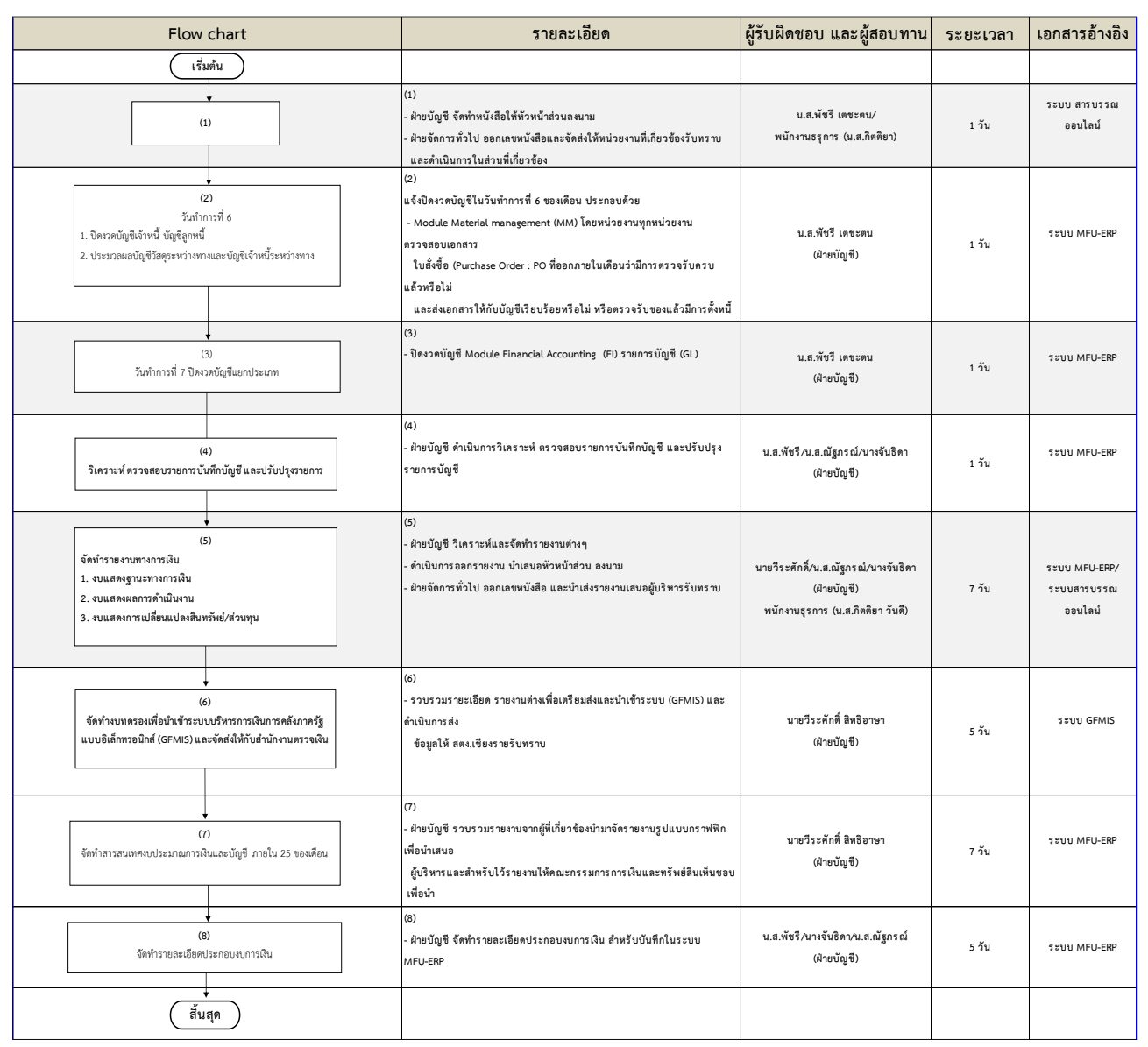

## **2.2.2 งานต้นทุน**

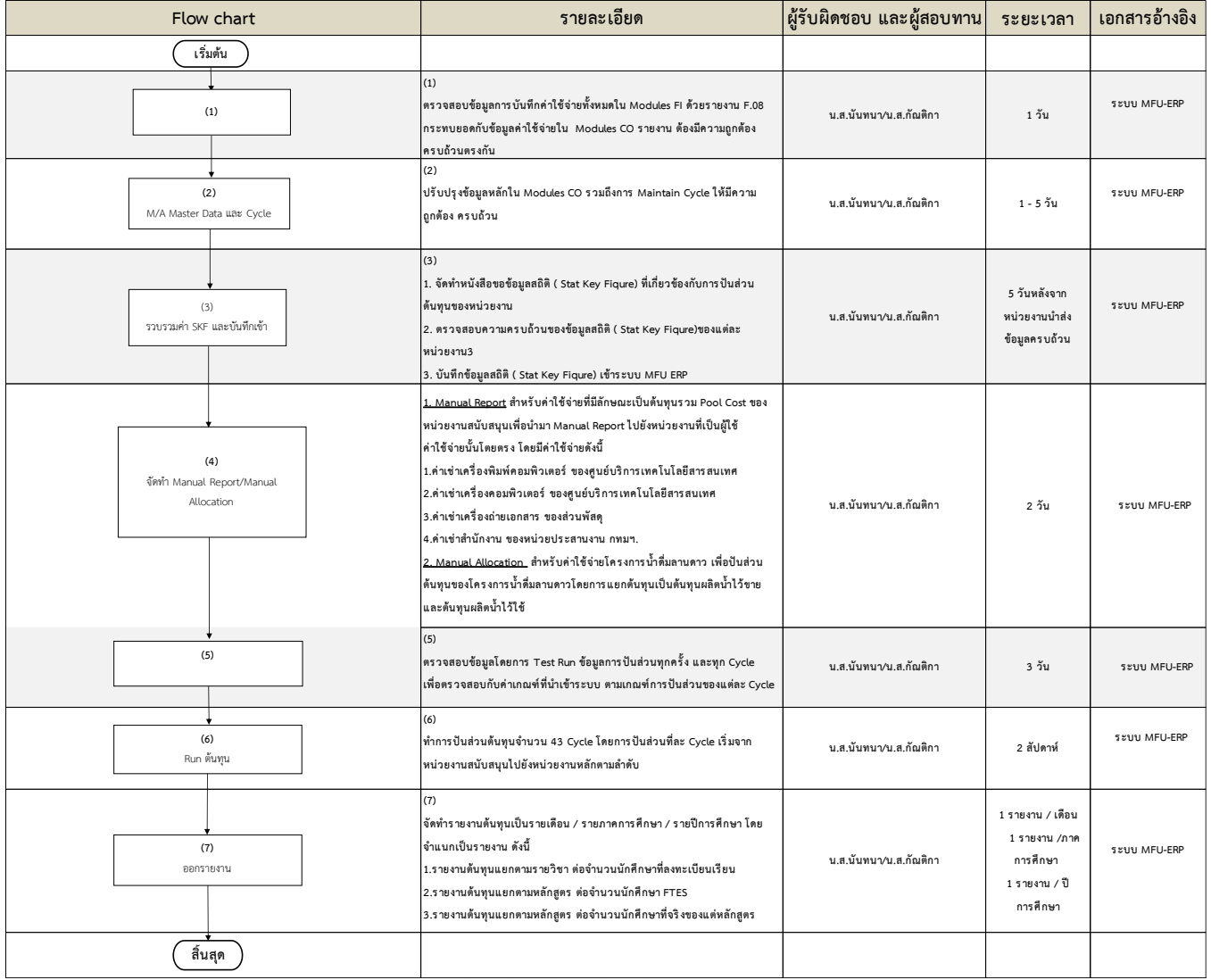

## **2.3 ฝ่ายตรวจจ่าย**

### **2.3.1 การยืมเงินทดรอง**

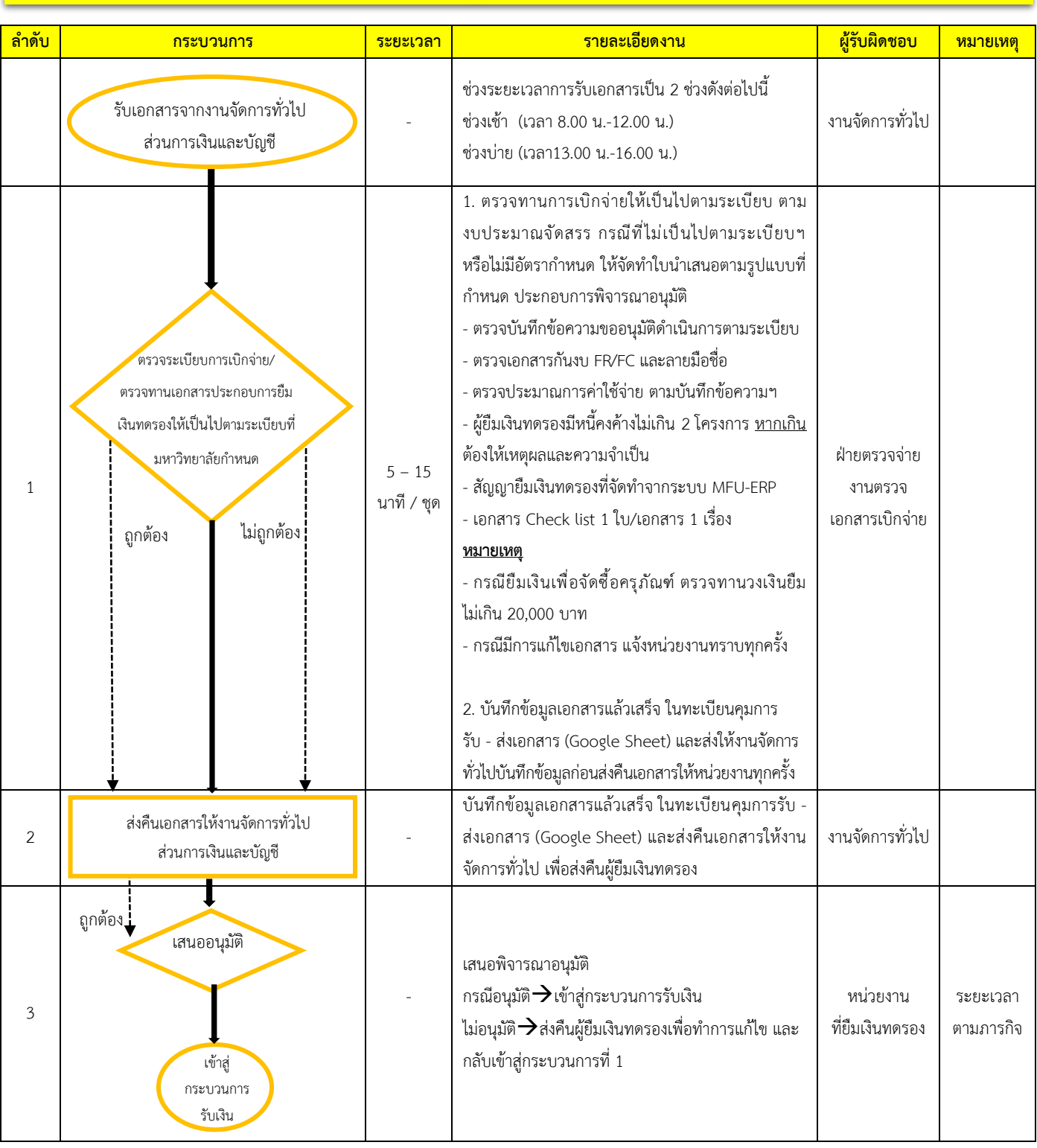

## **1. ขั้นตอนการปฏิบัติงาน: การยืมเงินทดรอง**

#### **2.3.2 การคืนเงินทดรอง**

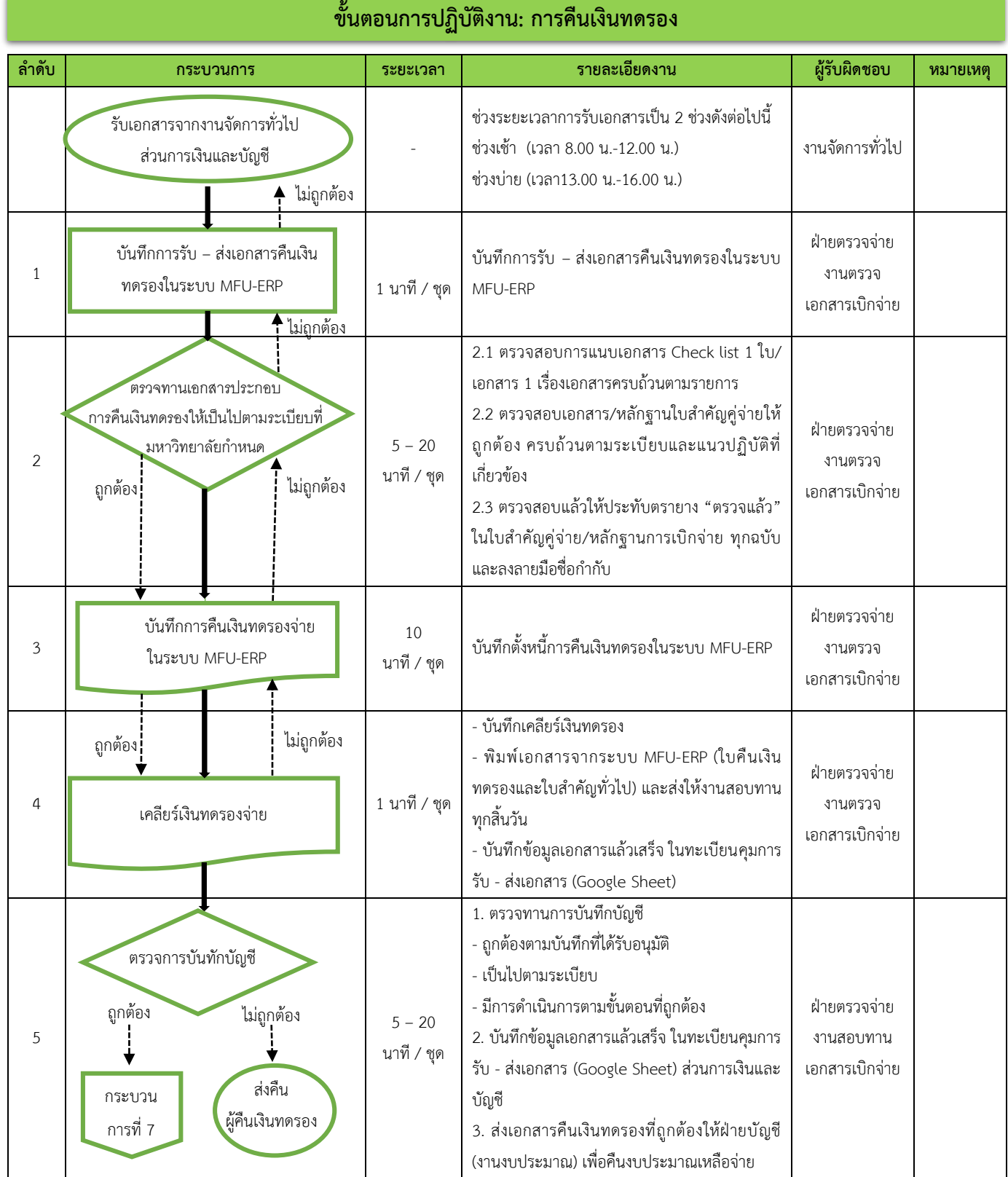

## **ขั้นตอนการปฏิบัติงาน: การคืนเงินทดรอง ต่อ**

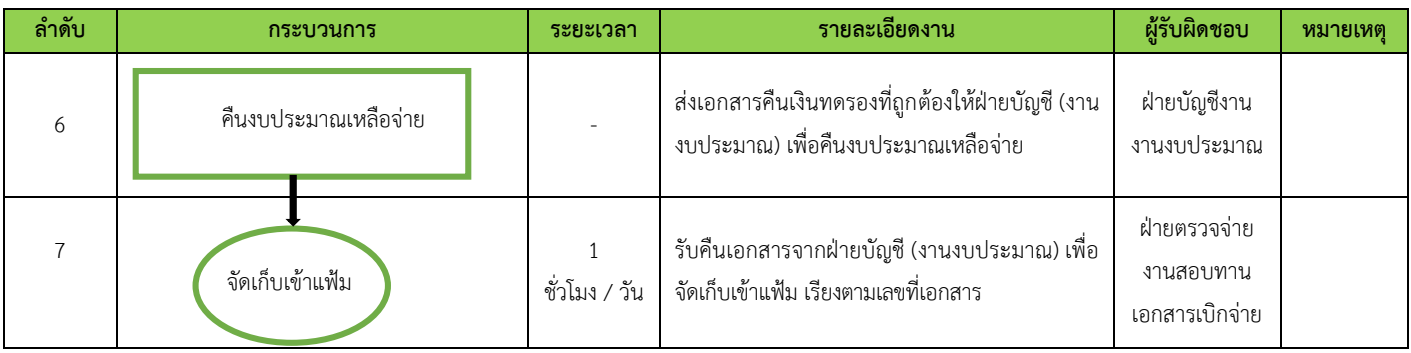

#### **2.3.3 การเบิกเงินส ารองจ่าย**

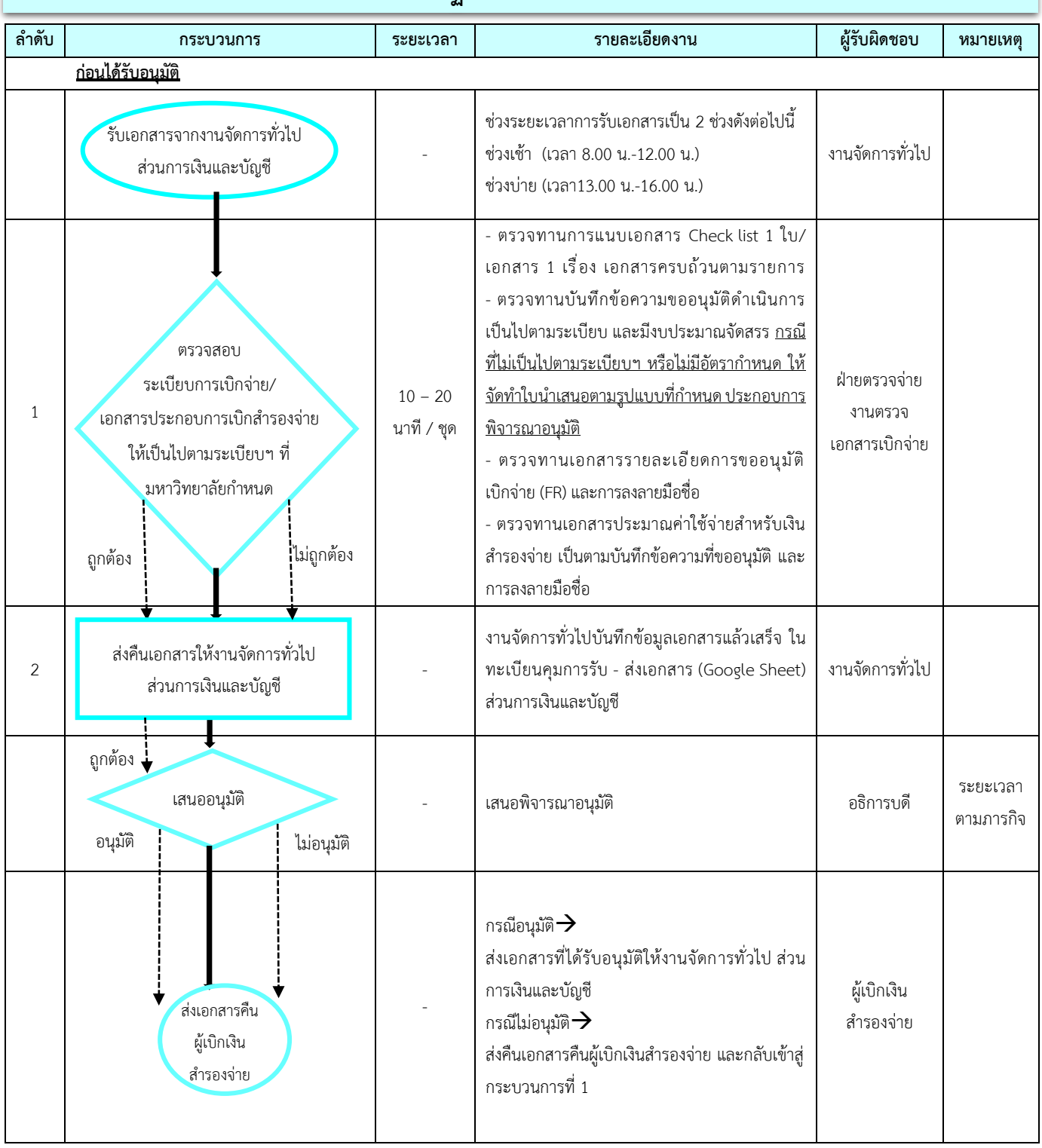

## **3. ขั้นตอนการปฏิบัติงาน: การเบิกเงินส ารองจ่าย**

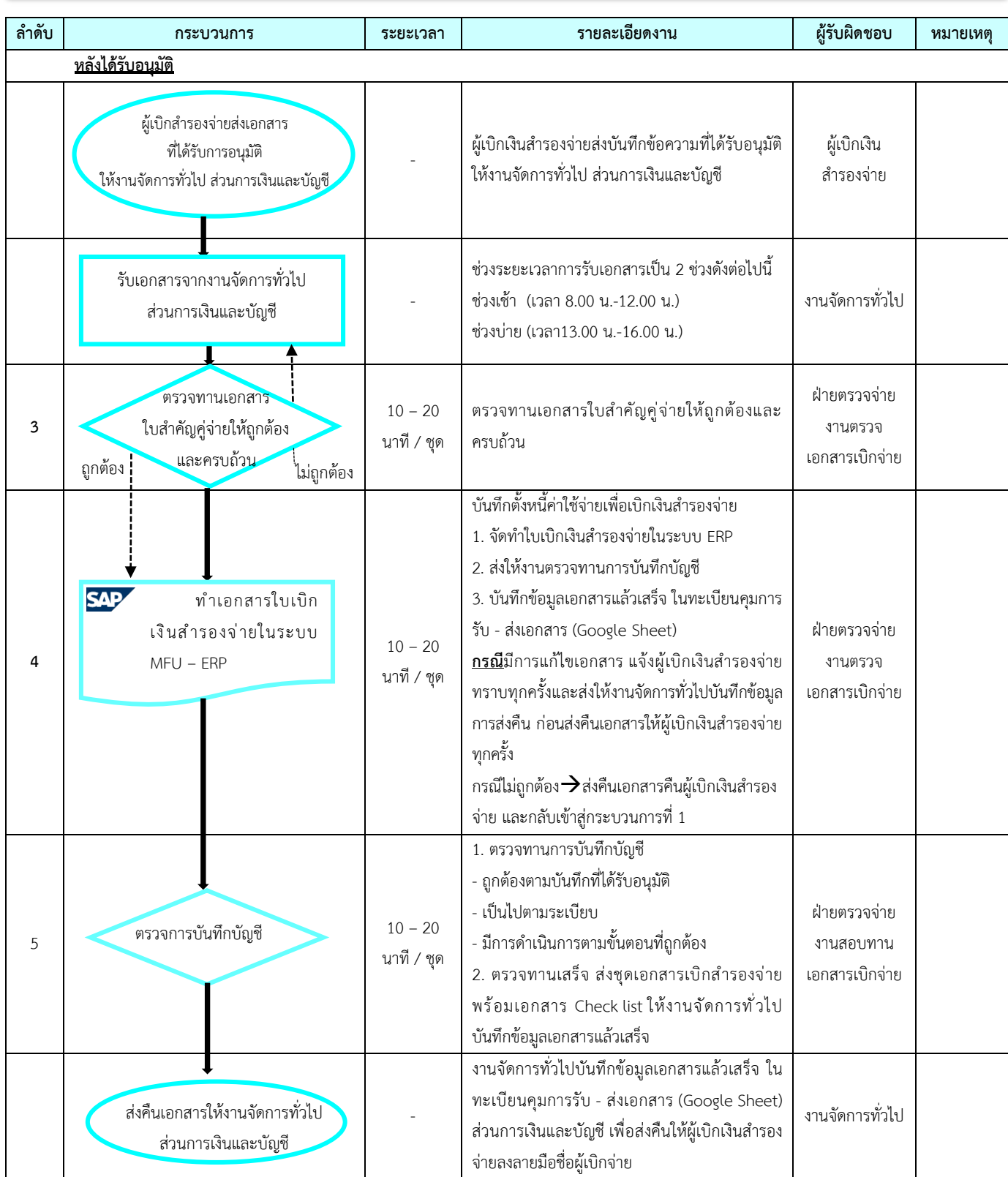

## ์ขั้นตอนการปฏิบัติงาน: การเบิกเงินสำรองจ่าย (ต่อ)

## **2.3.4 การเบิกคืนวงเงินส ารองจ่าย**

## ์ขั้นตอนการปฏิบัติงาน: การเบิกคืนวงเงินสำรองจ่าย

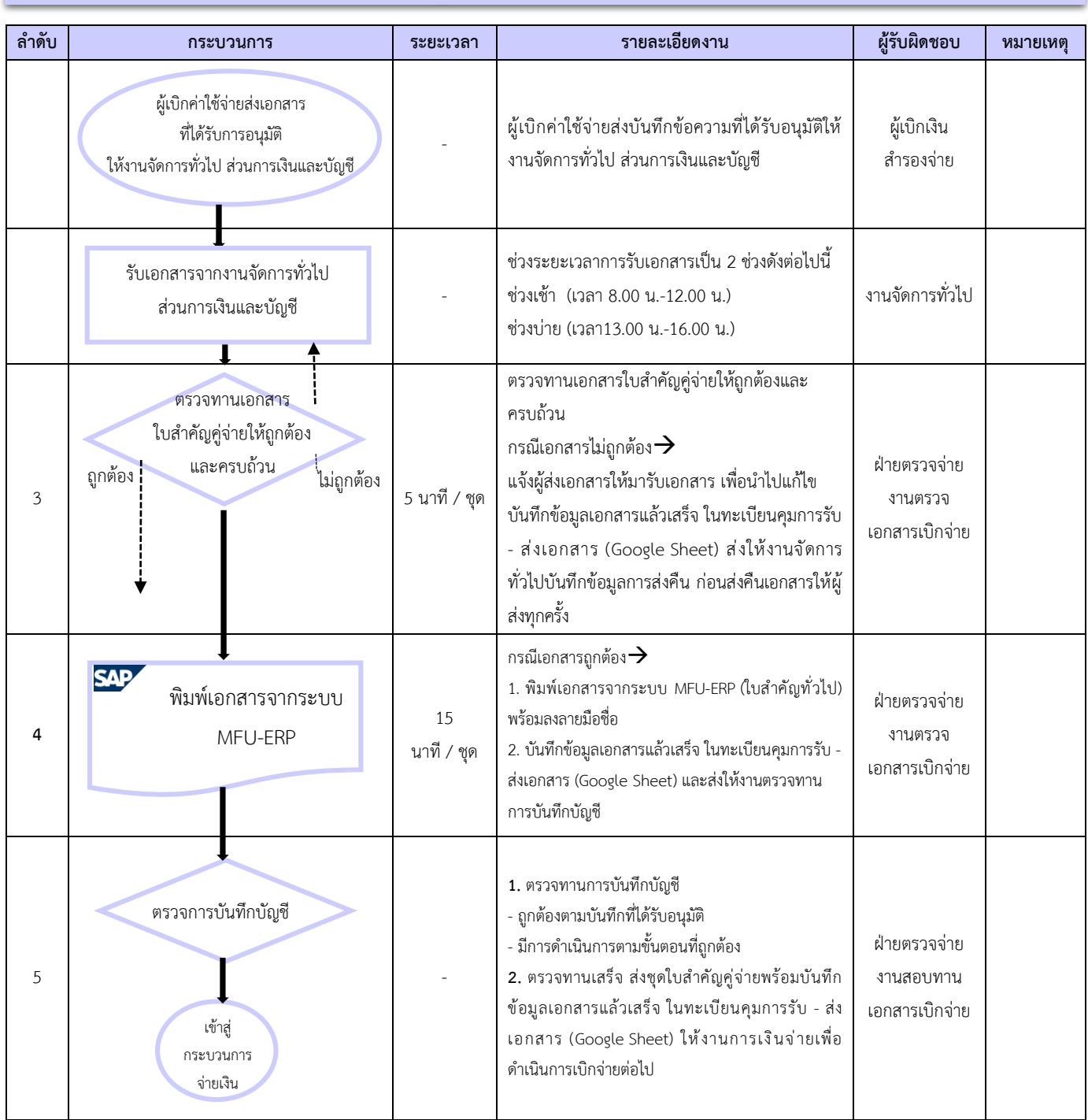

## **2.3.5 การเบิกจ่ายทั่วไป/เบิกจ่าย KTB**

## **ขั้นตอนการปฏิบัติงาน: การเบิกจ่ายทั่วไป/เบิกจ่าย KTB**

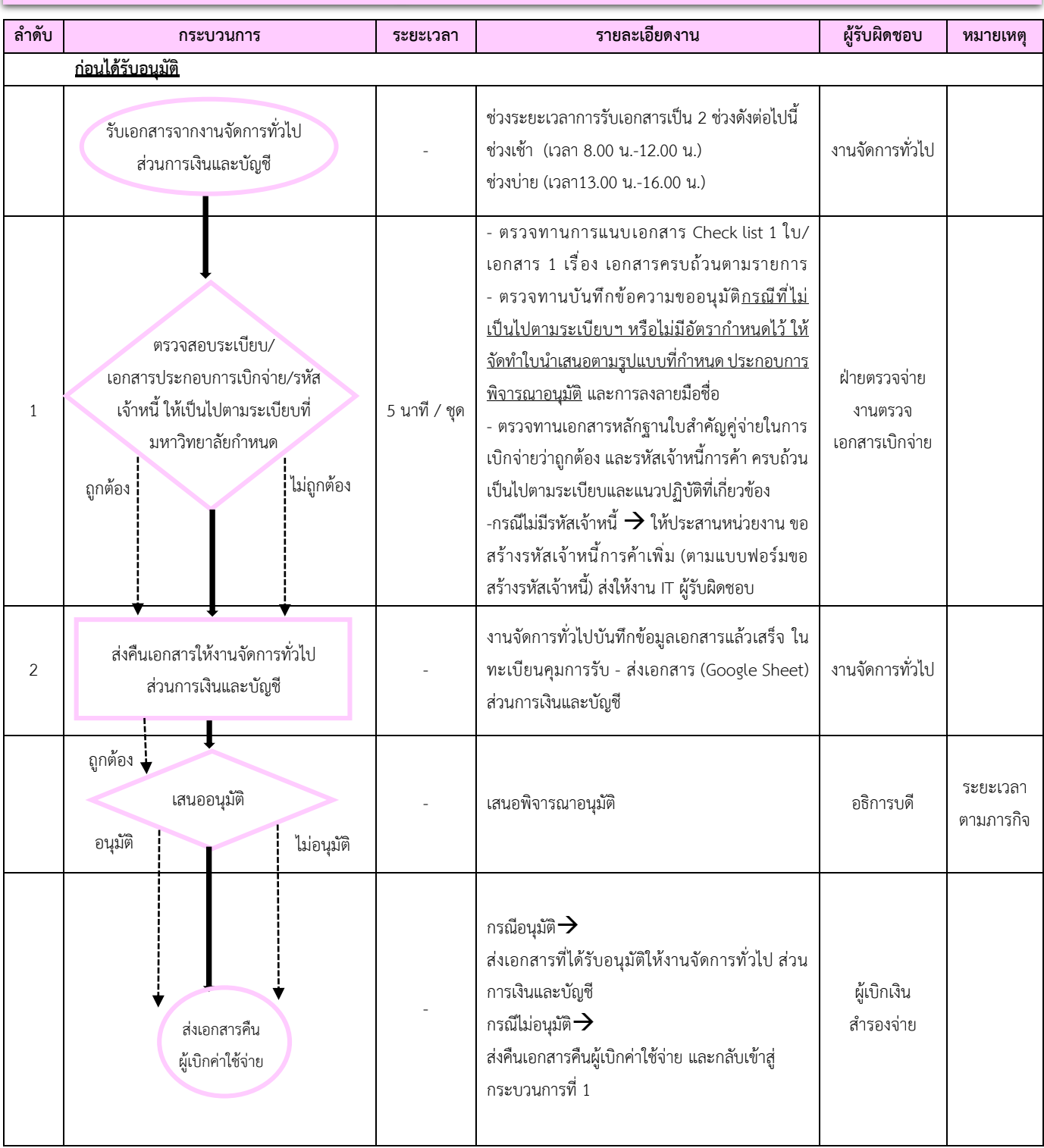

## **ขั้นตอนการปฏิบัติงาน: การเบิกจ่ายทั่วไป/เบิกจ่าย KTB ต่อ**

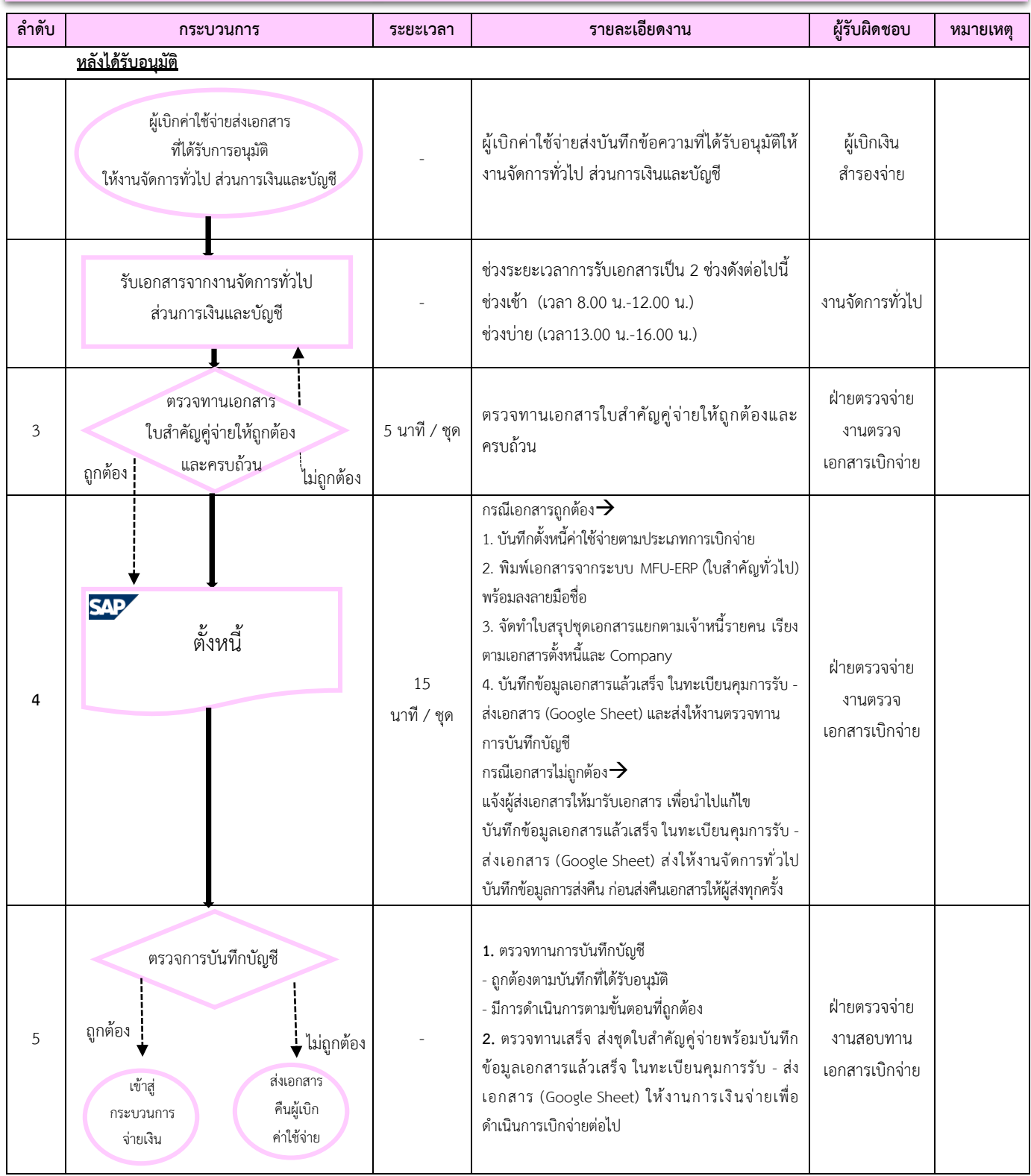

## **2.3.6 การเบิกจ่ายผ่านพัสดุ PO/PR)**

C

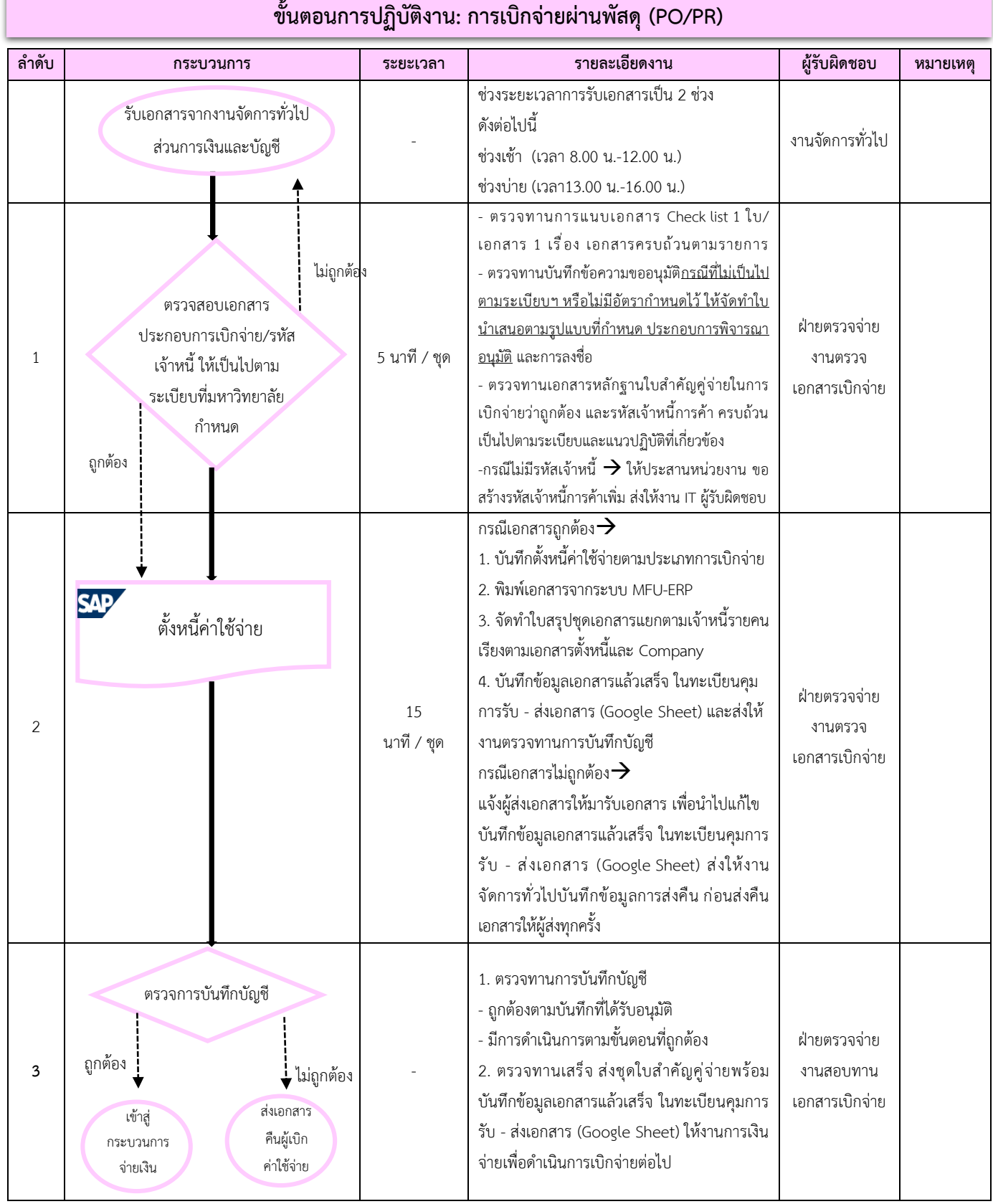

## **2.3.7 การติดตามลูกหนี้เงินทดรอง**

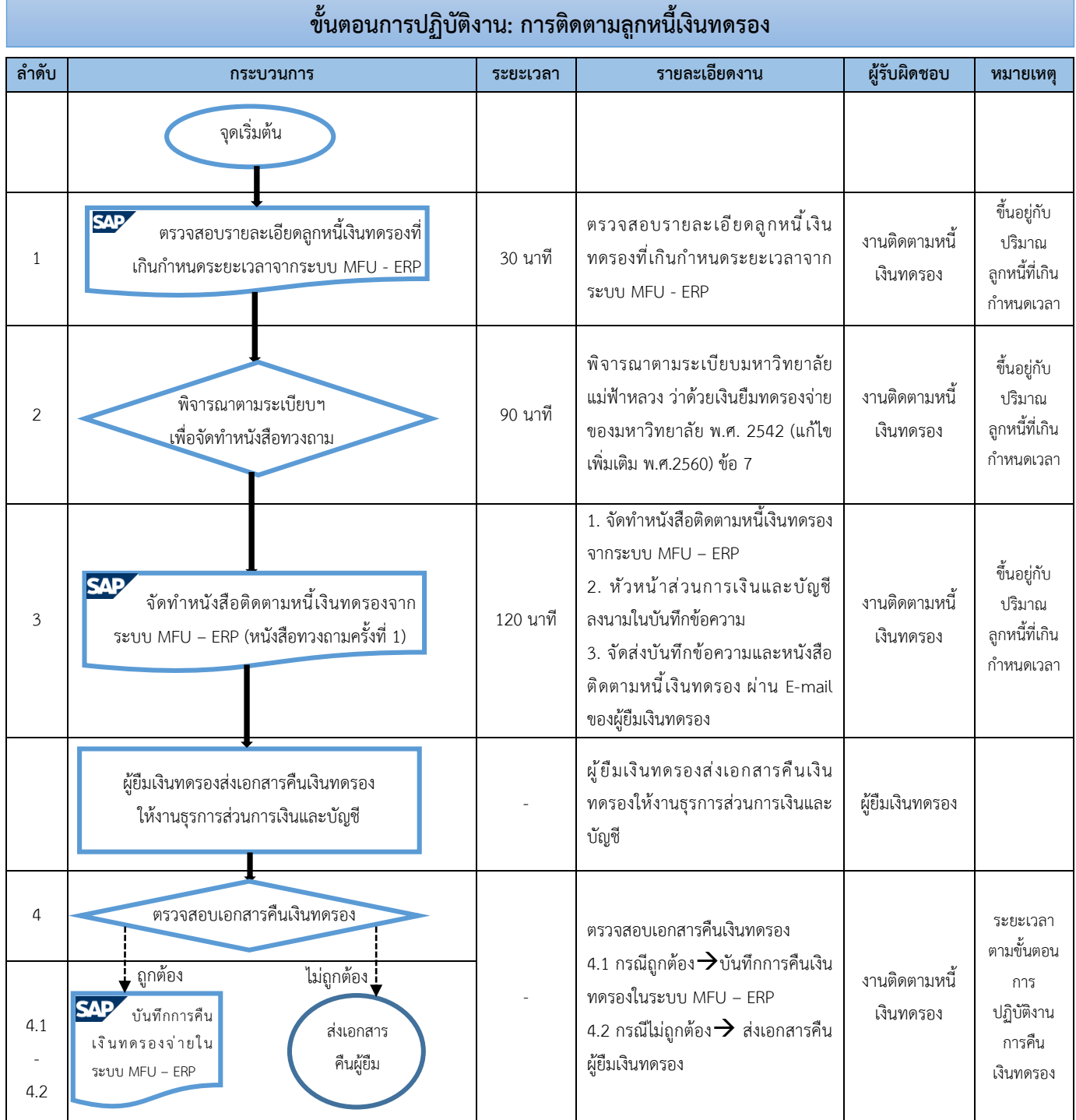

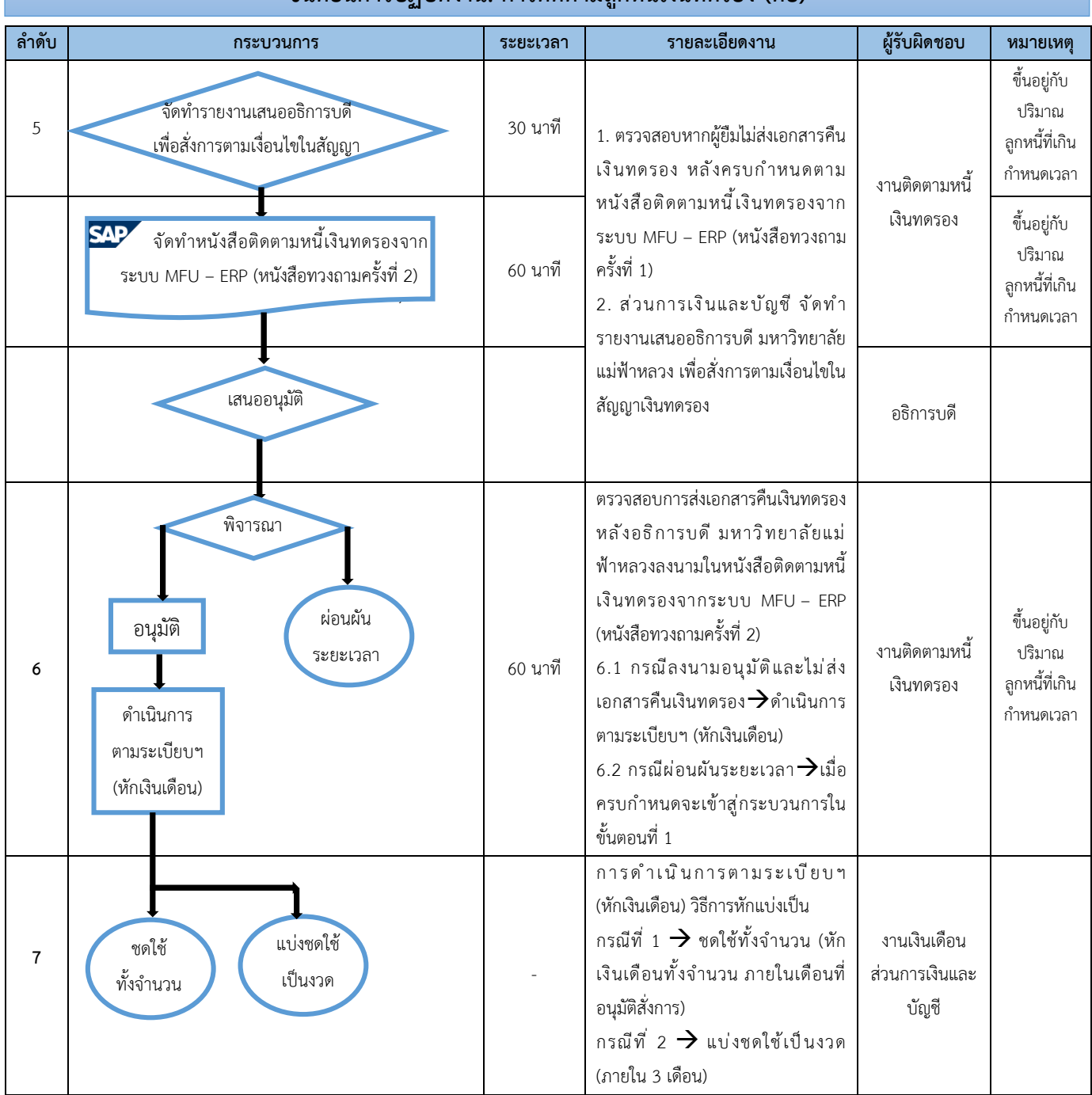

## **ขั้นตอนการปฏิบัติงาน: การติดตามลูกหนี้เงินทดรอง ต่อ**

## **2.4 ฝ่ายจัดการทั่วไป**

#### **2.4.1 งานหนังสือรับภาย น/ภายนอก**

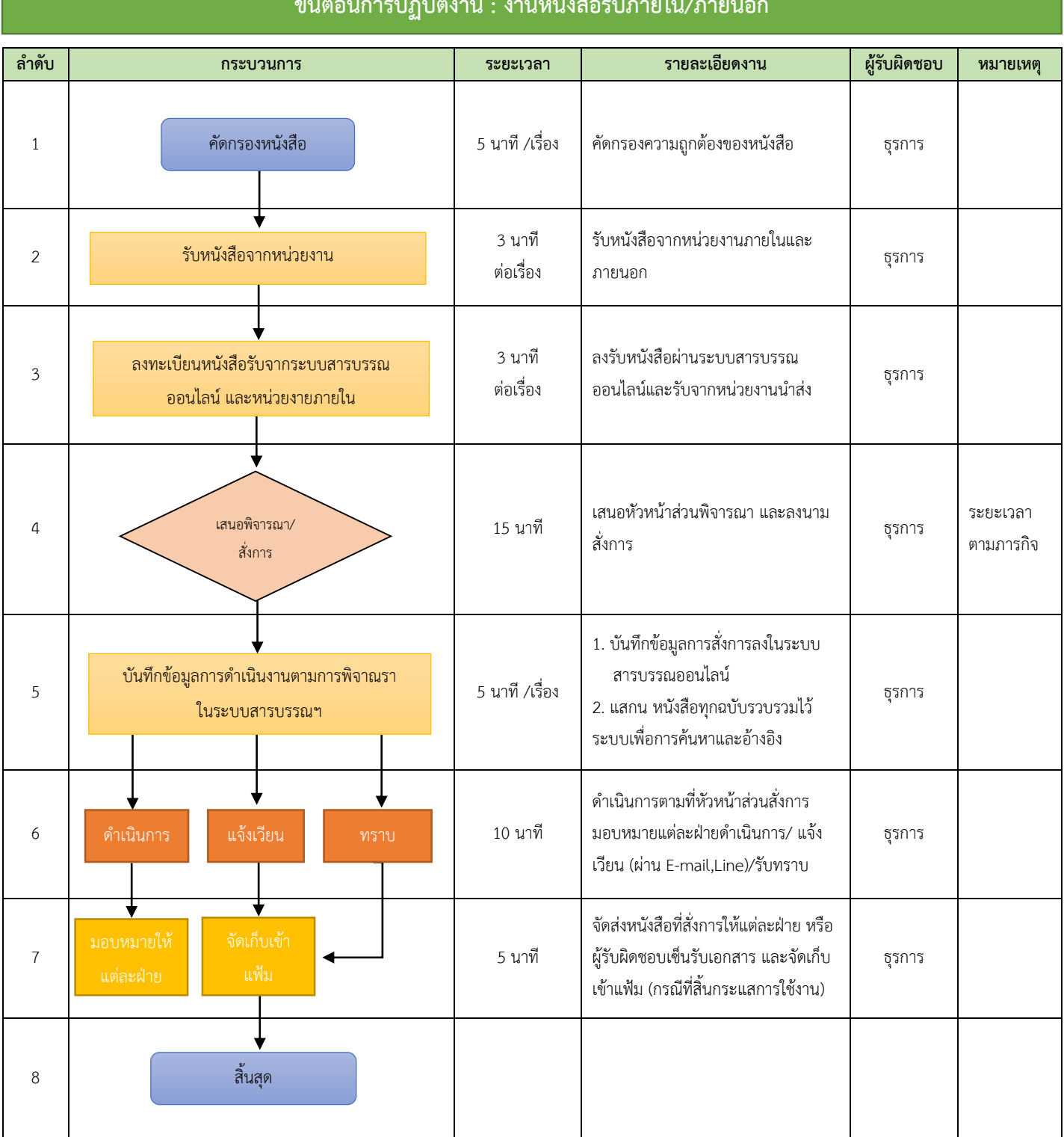

## ขั้นต่อมาการปฏิบัติงาน : งานหนังสือรับภายนอก จัด<br>มหาศักราช 1980 - มหาศักดิ์<br>มหาศักราช มหาศักดิ์

### **2.4.2 งานส่งหนังสือ**

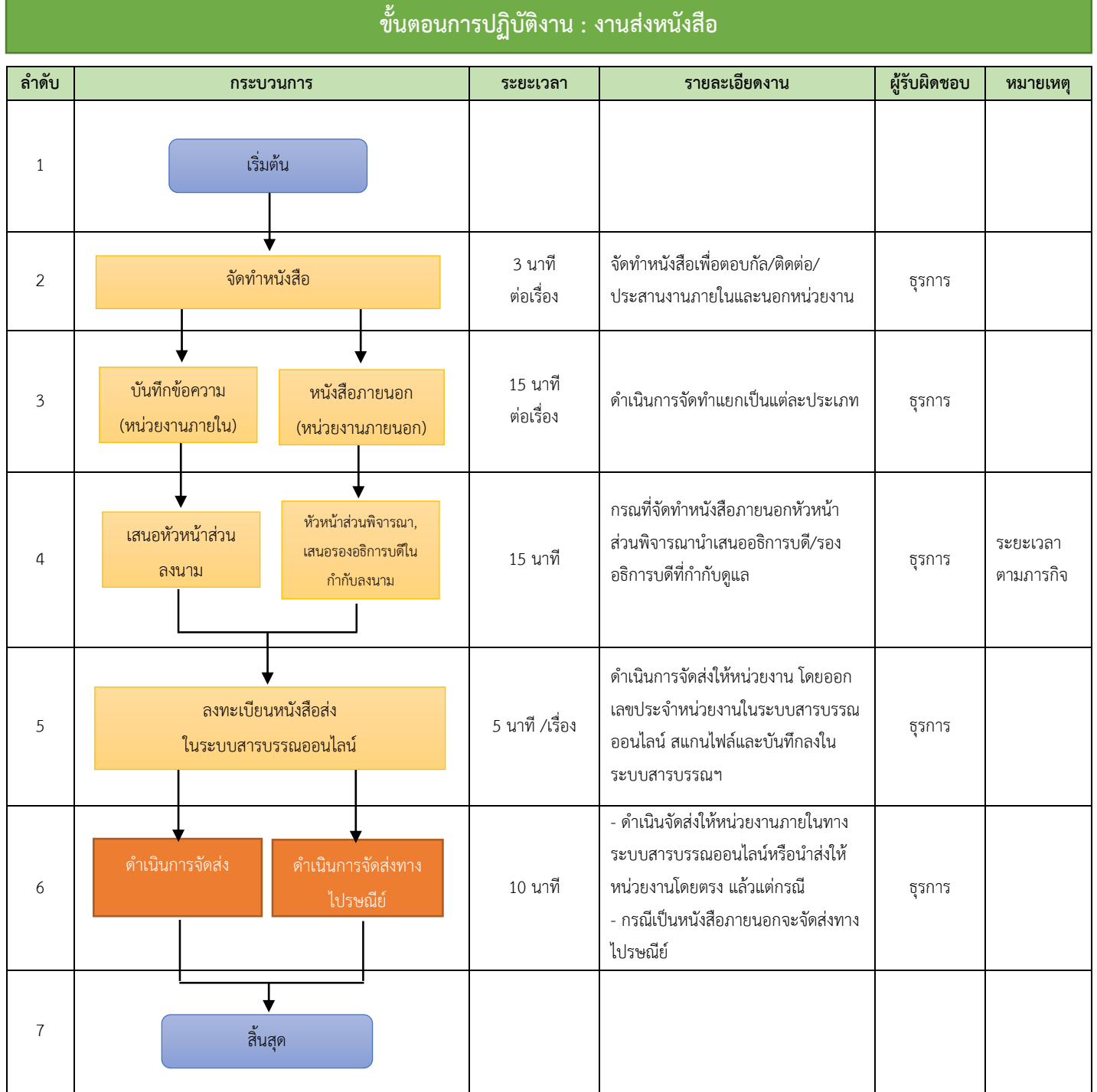

#### **2.4.3 การจัดประชุมคณะกรรมการการเงินและทรัพย์สิน**

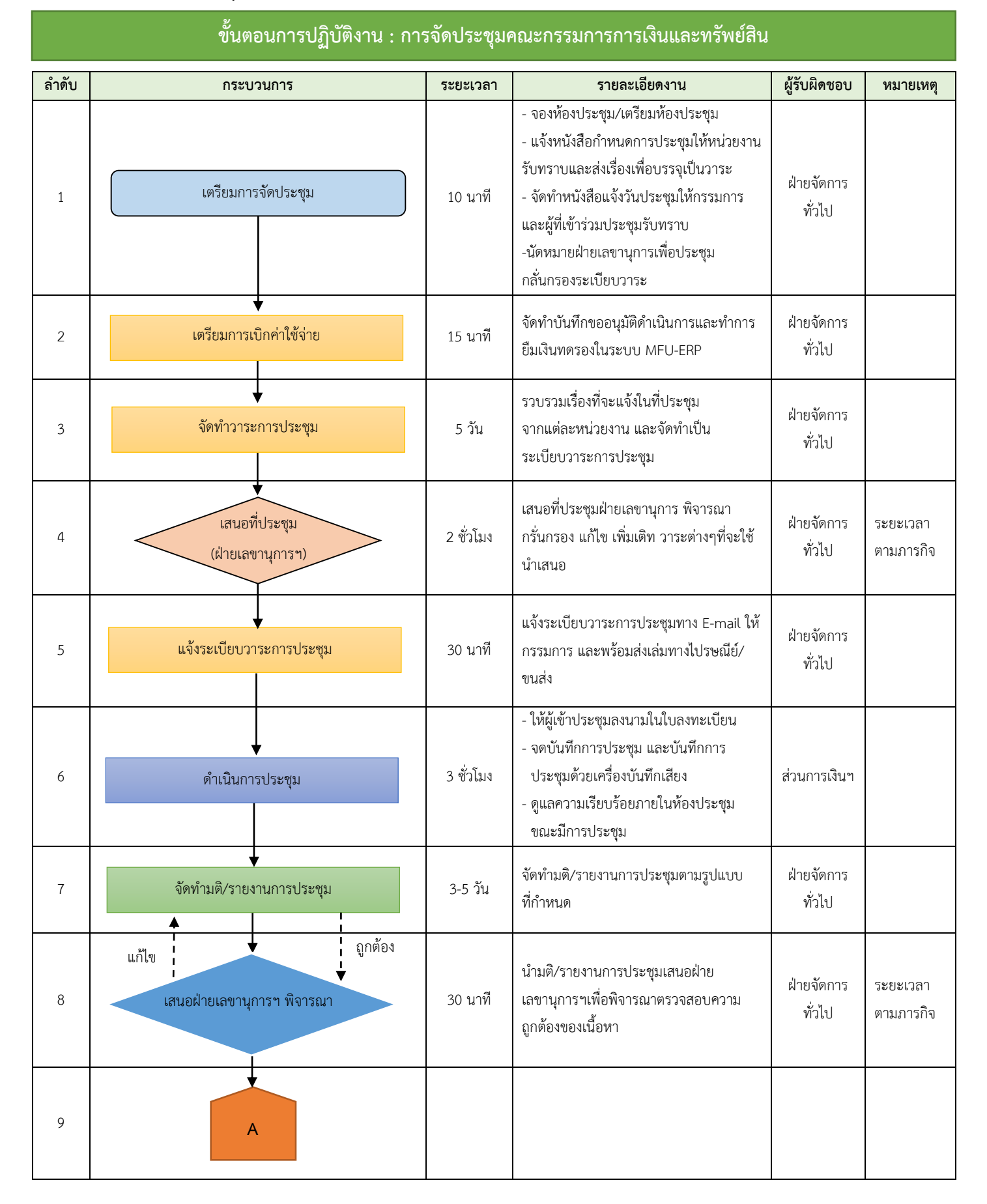

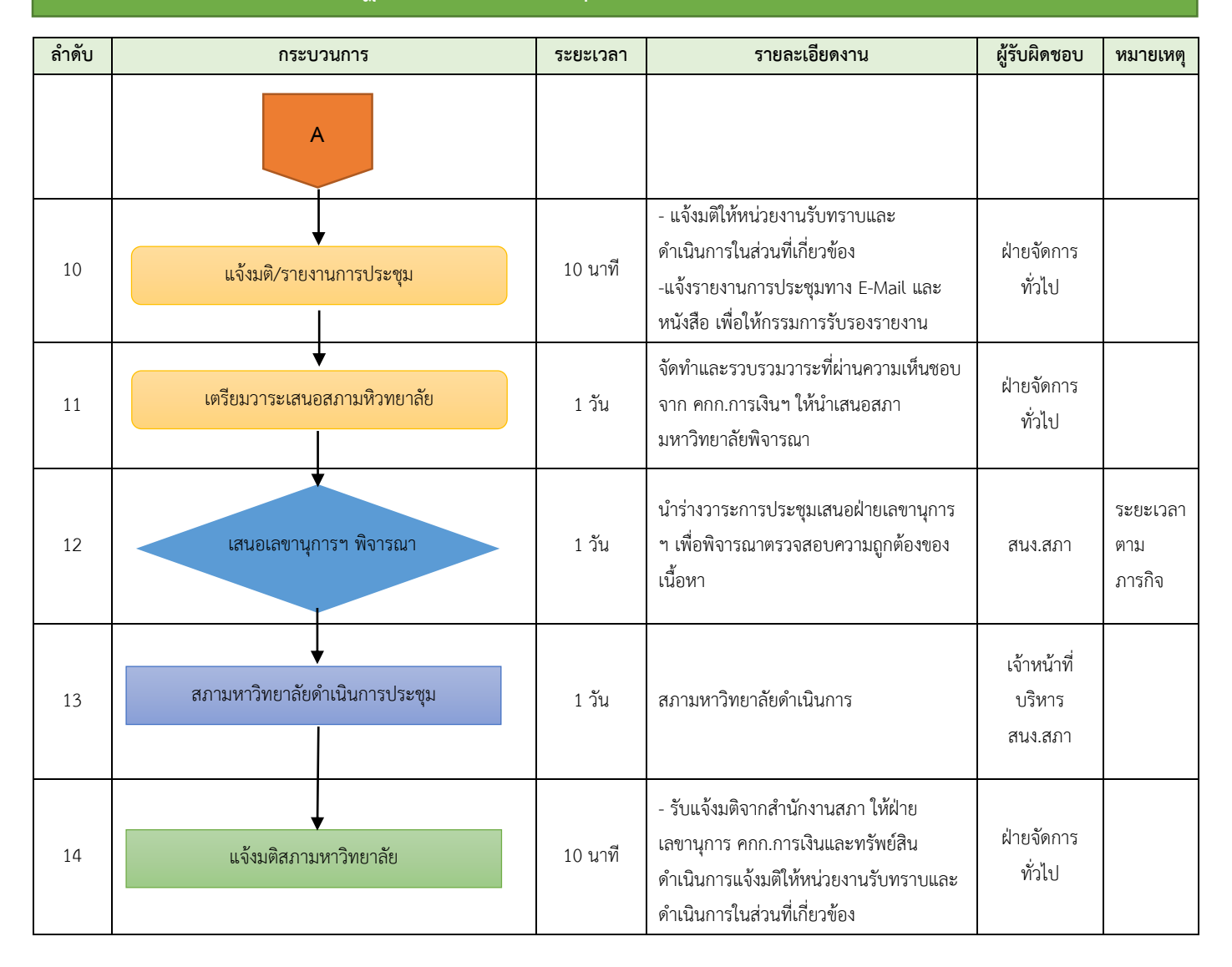

## **ขั้นตอนการปฏิบัติงาน : การจัดประชุมคณะกรรมการการเงินและทรัพย์สิน ต่อ**

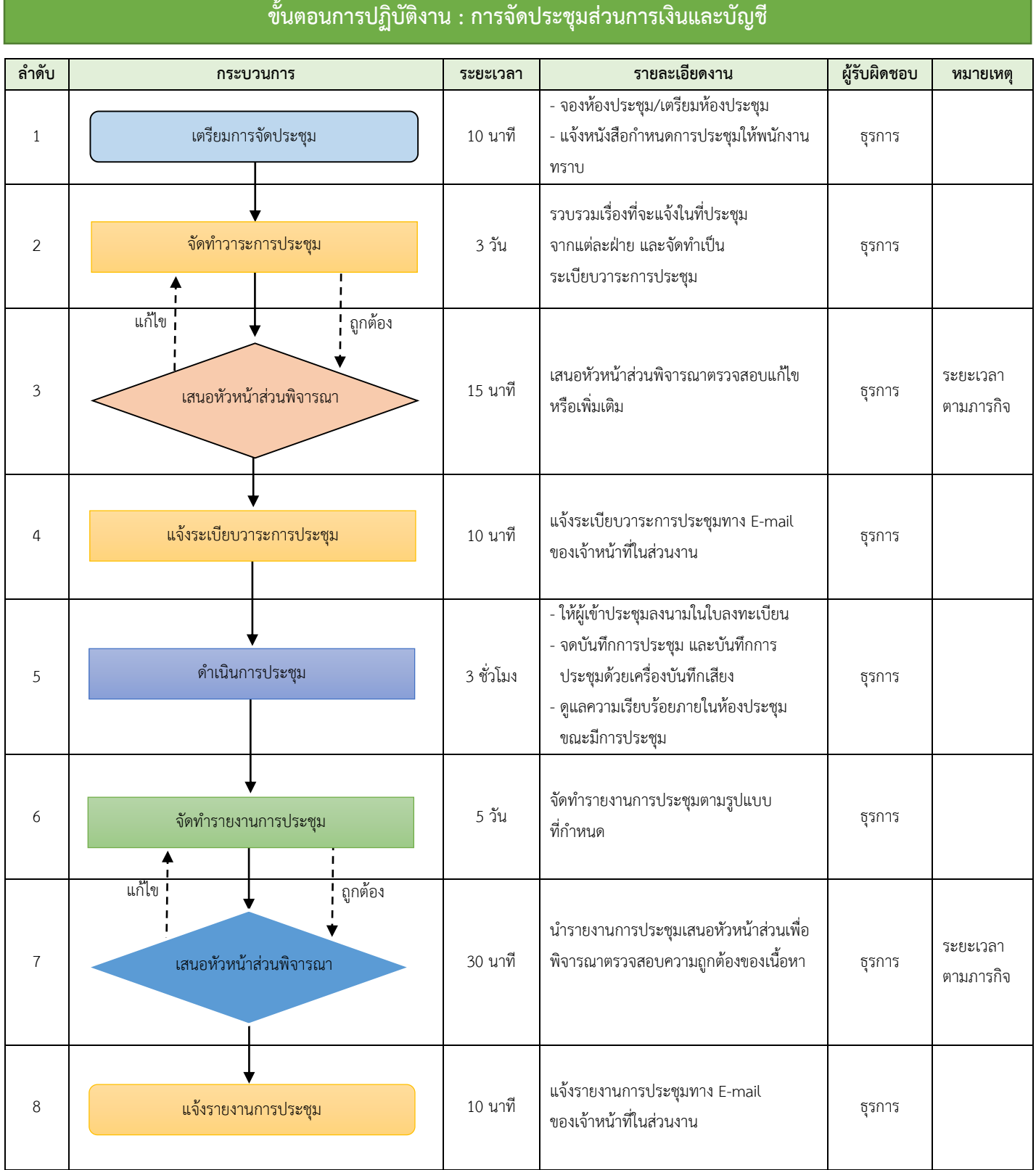

#### **2.4.5 งานรับ-ส่งเอกสารของหน่วยงาน กรุงเทพฯ**

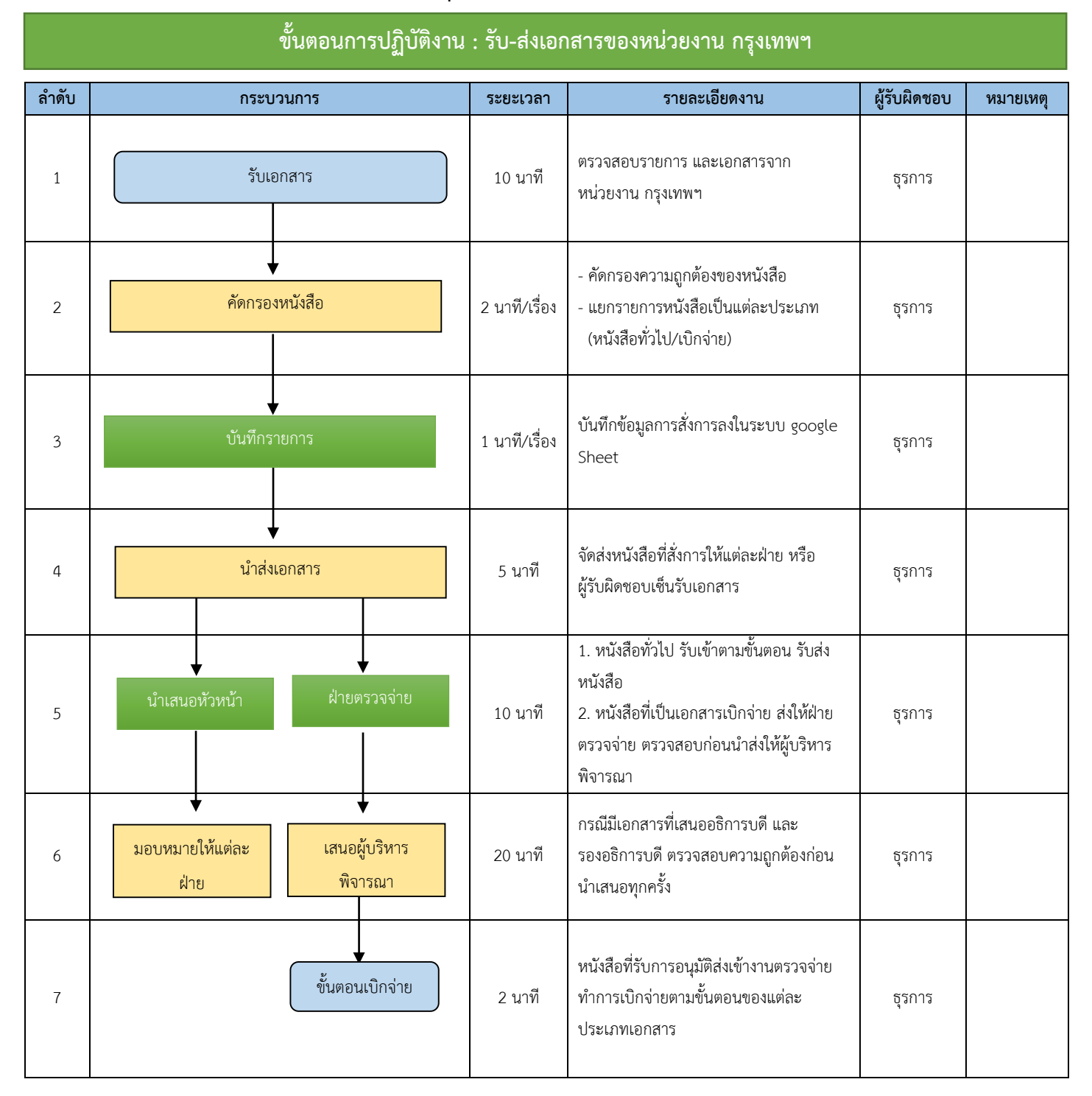

## 2.**4.6 การเบิกพัสดุจากคลังกลาง**

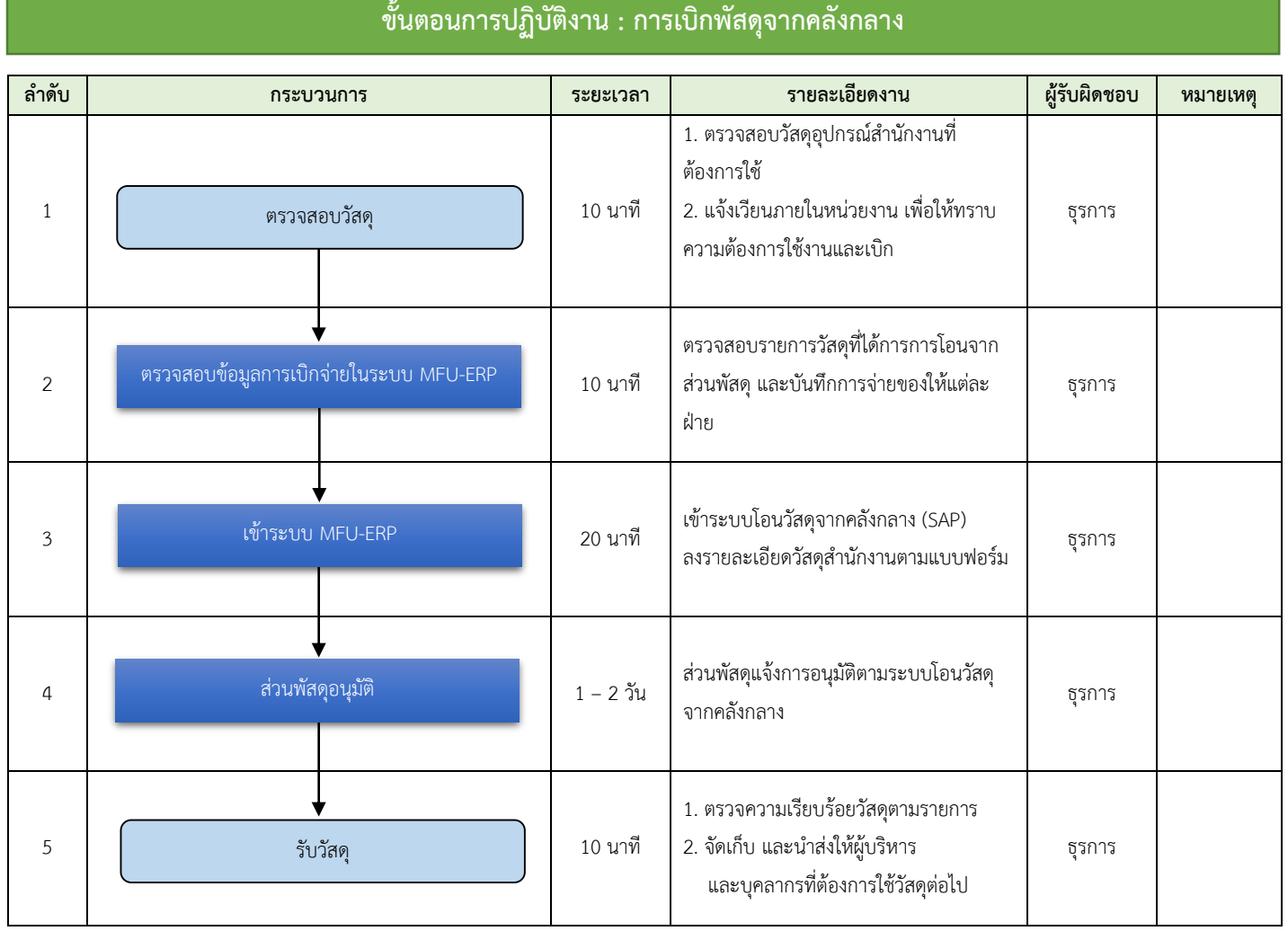

٦